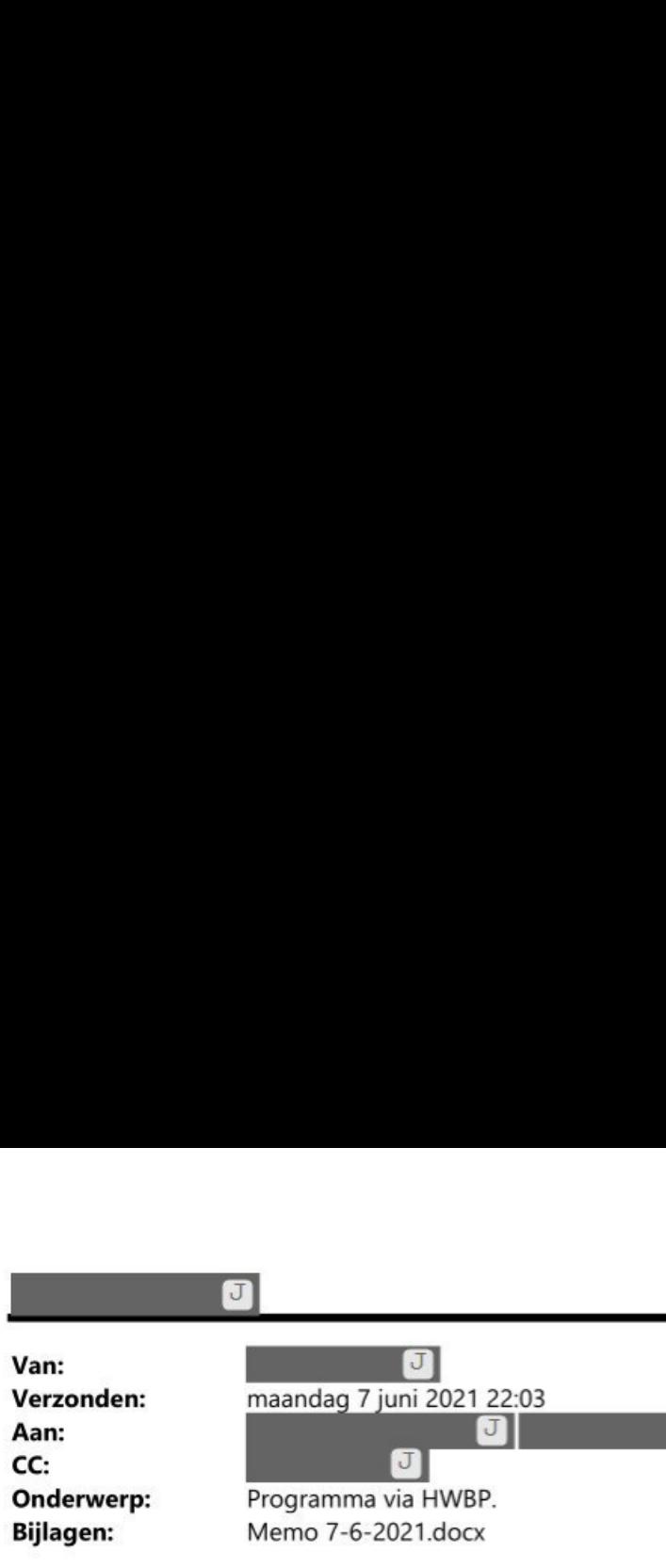

 $Hoi$   $J$ 

Afgelopen vrijdag vroeg je me een A4 te wijden aan 'programma via HWBP', volgend op je afspraak met JJ Deze A4 (2 pagina's) tref je bijgaan aan. Ter bespreking morgenochtend.

Met vriendelijke groet,

 $\mathbf{J}$  and  $\mathbf{J}$ Accounthouder Control Necounthouser Control<br>Vakgroep Control, Finan<br>Werkdagen: ma | di | wo | d<br>Telefoon: Vakgroep Control, Financiën en Inkoop (CFI) Werkdagen: ma |di| wo| do |vr

 $\mathbf{1}$ 

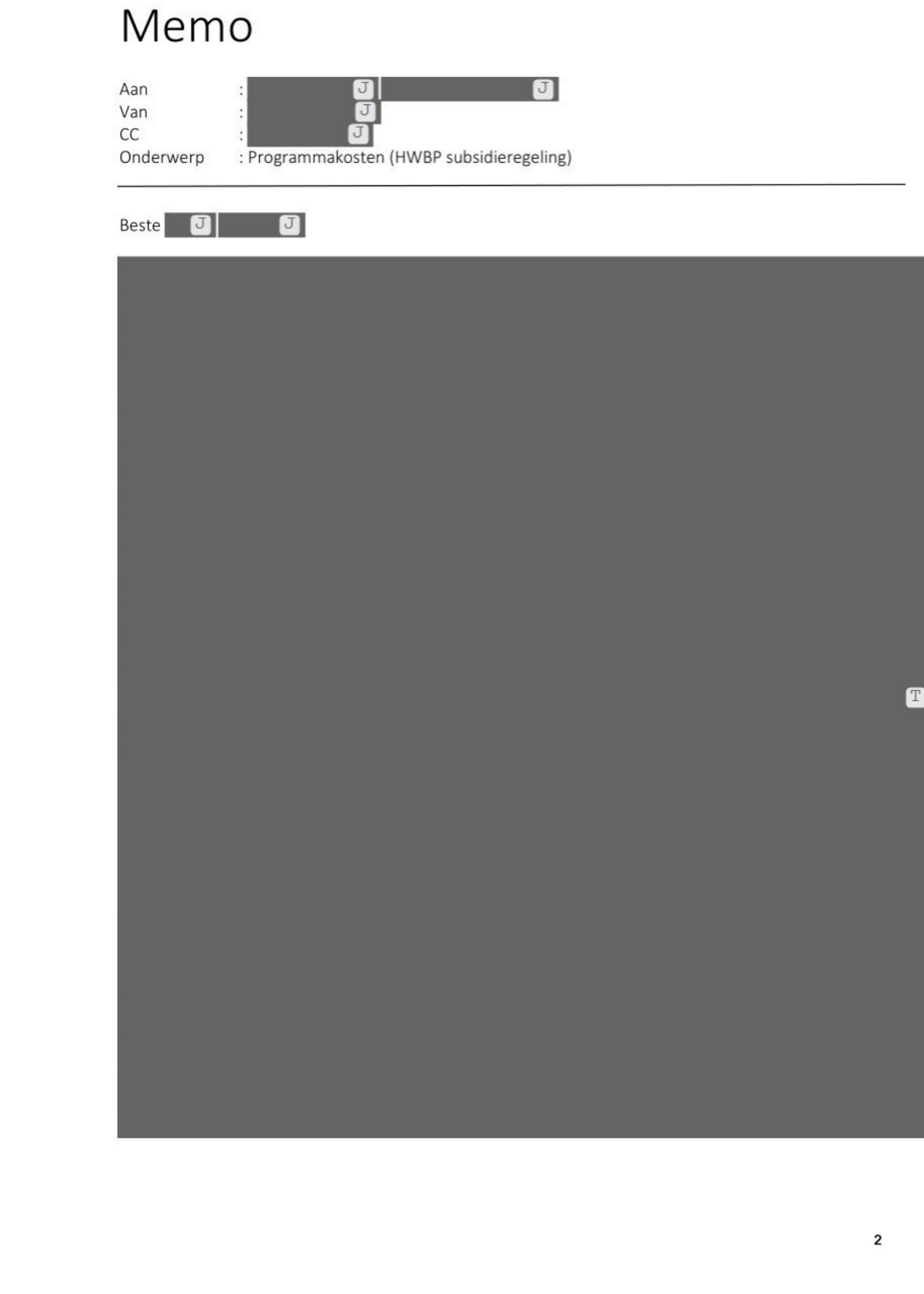

Zoals hierboven aangegeven kunnen ook kosten voor verbeterde sturing/ professionalisering subsidiabel worden gemaakt. Denk daarbij bijvoorbeeld aan een applicatie als Trecxs (opdrachtgestuurd werken), of Relatics (een veelgebruikte tool voor risicomanagement)

Zoals hierboven aangegeven kunnen ook kosten voor<br>subsidiabel worden gemaakt. Denk daarbij bijvoorbee<br>gestuurd werken), of Relatics (een veelgebruikte tool<br>control of Relatics (een veelgebruikte tool)<br>and the control of Re verbeterde sturing/ professionalisering<br>
eld aan een applicatie als Trecks (opdracht-<br>
voor risicomanagement).<br>
T

Groeten,

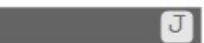

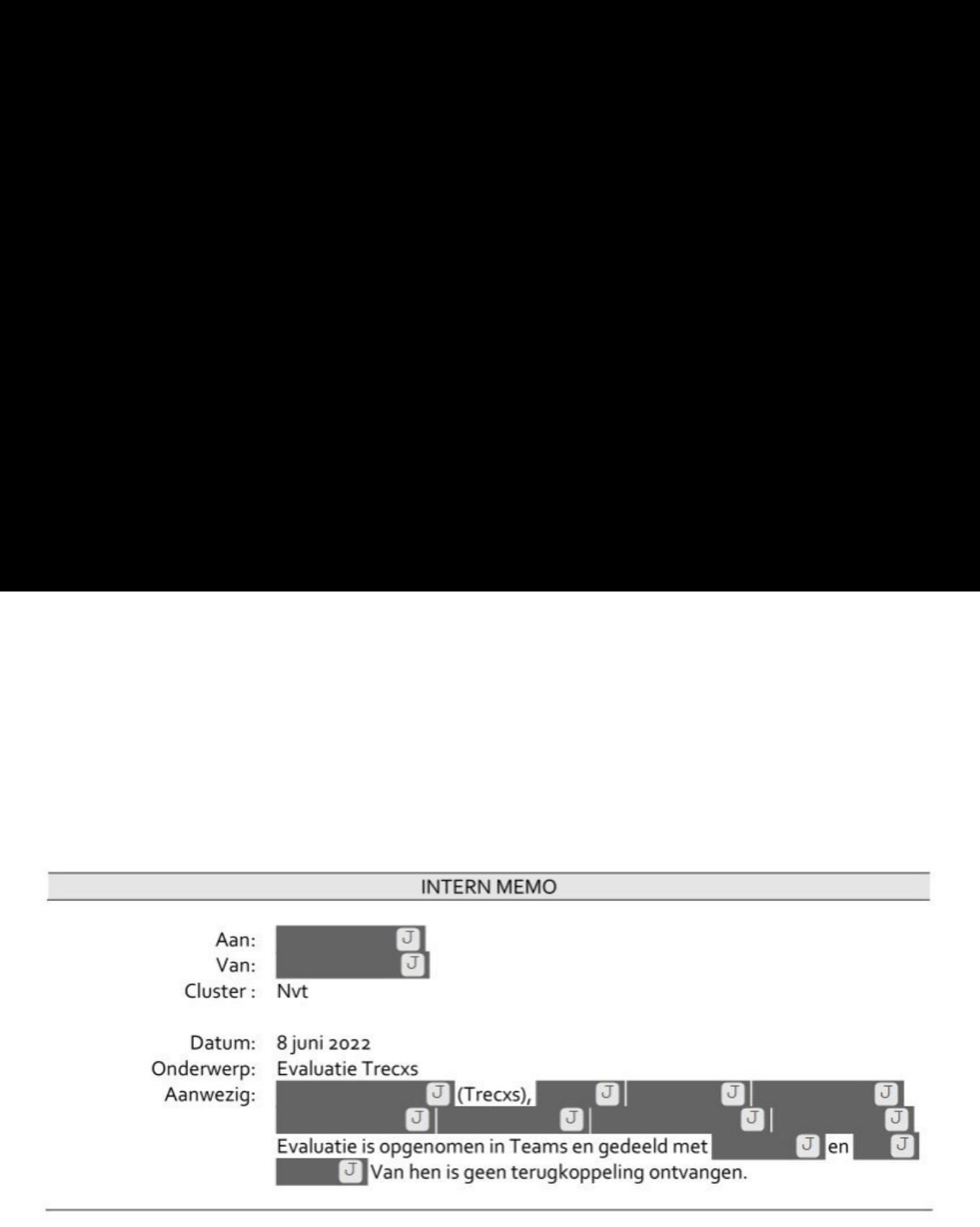

Vanaf 1 november 2021 is de opgave Primaire Keringen gestart met een pilot Trecxs. Trecxs is een web-gebaseerde toepassing om rapportages te maken. Elke rapportage kent drie stappen: 'update' (opdrachtnemer), 'review' (gesprek opdrachtgever-opdrachtnemer) en 'approved' (opdrachtgever). De toepassing is geschikt voor het rapporteren over complexere opdrachten. De pilot eindigt op 1 november 2022. Trecxs kent verscheidene voordelen, waaronder:

- De toepassing is 'webbased'. Dit maakt samenwerking van medewerkers binnen en buiten de organisatie mogelijk. Toegang tot rapportages wordt beperkt door rechten.
- Het opzetten van rapportagestructuren is erg eenvoudig.
- De elementen waarmee een rapportage kan worden opgesteld zijn hoog communicatief van aard. Qua lay-out, invulblokken en kleurrijke iconen.
- \_ Afspraken kunnen worden vastgelegd in de rapportage. Het is tevens mogelijk om bestanden te koppelen in de bron, bijvoorbeeld van een Sharepointlocatie.
- Relevante rolhouders kunnen bij het rapportageproces worden betrokken. Zo kan iedere rolhouder voor zijn werkveld de rapportage invullen. Ook kunnen er direct vanuit Trecxs feedbackverzoeken worden verstuurd.

Het doel van de eerste fase van de pilot was om ideeën uit te wisselen over de informatie die vanuit de opdrachtnemer relevant is om te delen en vanuit de opdrachtgever om te ontvangen. Dit proces heeft geresulteerd in een projectrapportage (GROTIK-bril) en een programmarapportage (THEFDbril).

Inmiddels hebben de projecten en het programma DVPF de eerste dashboardgesprekken ten behoeve van de P&C-cyclus met behulp van Trecxs rapportages gevoerd. De tweede cyclus staat gepland.

Ook zijn er afspraken gemaakt met de portfoliomanager van Waterketen om het project Duurzame Slibverwerking in de pilot mee te laten draaien. Dit wordt uitgerold. Daarnaast is de IM-adviseur uit het business team aangehaakt.

Op dinsdag 24 mei is Trecxs geëvalveerd. Hieruit zijn de volgende punten naar voren gekomen:

De deelnemers zijn allemaal positief. Het is goed om er een paar dashboardrondes mee te werken en er vervolgens nog aan te schaven. Het werkt als een mooie leidraad/ agenda om 'het goede gesprek' mee te voeren.

- De vraag is nog hoe Trecxs ook een hulpmiddel kan zijn voor de projecten zelf, bijvoorbeeld bij teamoverleggen. Dat zullen we proefondervindelijk moeten ervaren.
- De tijd voor dashboardgesprekken is wat kort en soms is ook een hogere frequentie gewenst  $\overline{a}$ dan sec vanuit de P&C-cyclus. Je kunt Trecxs hierbij inzetten als leidraad/ agenda, en (eventueel) op hoofdlijnen updaten.
- Eris in eerste instantie bewust geen doel geformuleerd om te zien waar de pilot naar toe zou  $\ddot{\phantom{0}}$ groeien. Nu is het tijd om er samen een stuurop te zetten. Het is aan ons om een einddoel te formuleren en te bepalen wanneer een er een vervolg aan de pilot zou moeten worden gegeven.
- Het format van de projectrapportage zit goed in elkaar. Fijn om hier zelf invloed op te hebben. De lay-out is overzichtelijk, gemakkelijk in te vullen en werkbaar. Er is sprake van een 'stukje' professionalisering.
- De rapportages moeten gaan over relevante zaken en 'to the point' zijn Daar kan Trecxs aan  $-1$ bijdragen; de uitdaging zit bij de deelnemers **(3)**. Hierover moeten we met elkaar in gesprek.
- De rapportages worden gearchiveerd en afspraken vastgelegd. Daardoor is het altijd mogelijk om terug te kijken. Het zoeken naar en teruggrijpen op e-mails is niet meer nodig.
- Inhoudelijk is het nog een beetje zoeken naar wat waar moet worden ingevuld. Wat is ×. bijvoorbeeld de referentie, de baseline? Ook dubbel rapporteren voorkomen. Dat i sleutelen/ finetunen.
- De rapportagecyclus kan worden gestart vanuit Trecxs zelf. Het is niet langer nodig om eg) mails te versturen. Dit zal nog wel moeten worden geoptimaliseerd.
- De actiehouders krijgen geen bericht van opgestelde acties. Dit is een verbetertip. N J] (geanonimiseerd) neemt dit mee op zijn verbeterlijst.
- De vraag is of Trecxs niet voor dubbel werk zorgt, bijvoorbeeld omdat er geen gegevens uit dataverzamelingen worden opgehaald. Dit is relatief. Zo is dit ook het geval bij veel andere toepassingen. Het is ook belangrijk om bewust met rapporteren bezig te zijn. De applicatie eigenaar van Trecxs is wel bezig om koppelingen te bouwen voor power bi. De kracht is dat je bij complexe projecten voor alle onderdelen beste tools tot je beschikking hebt. Een totaaloplossing is niet per definitie beter.
- Het is mogelijk om meerdere rolhouders binnen het buiten het project, of programma, te C) betrekken. Daardoor wordt rapporteren van ons allemaal, in plaats van alleen de projectmanager en manager projectbeheersing.
- Net als elke andere applicatie staat of valt het succes van een pakket met × gebruikersvriendelijkheid en vooral de deelnemers. De sterkte en zwakte van het systeem zijn we zelf.

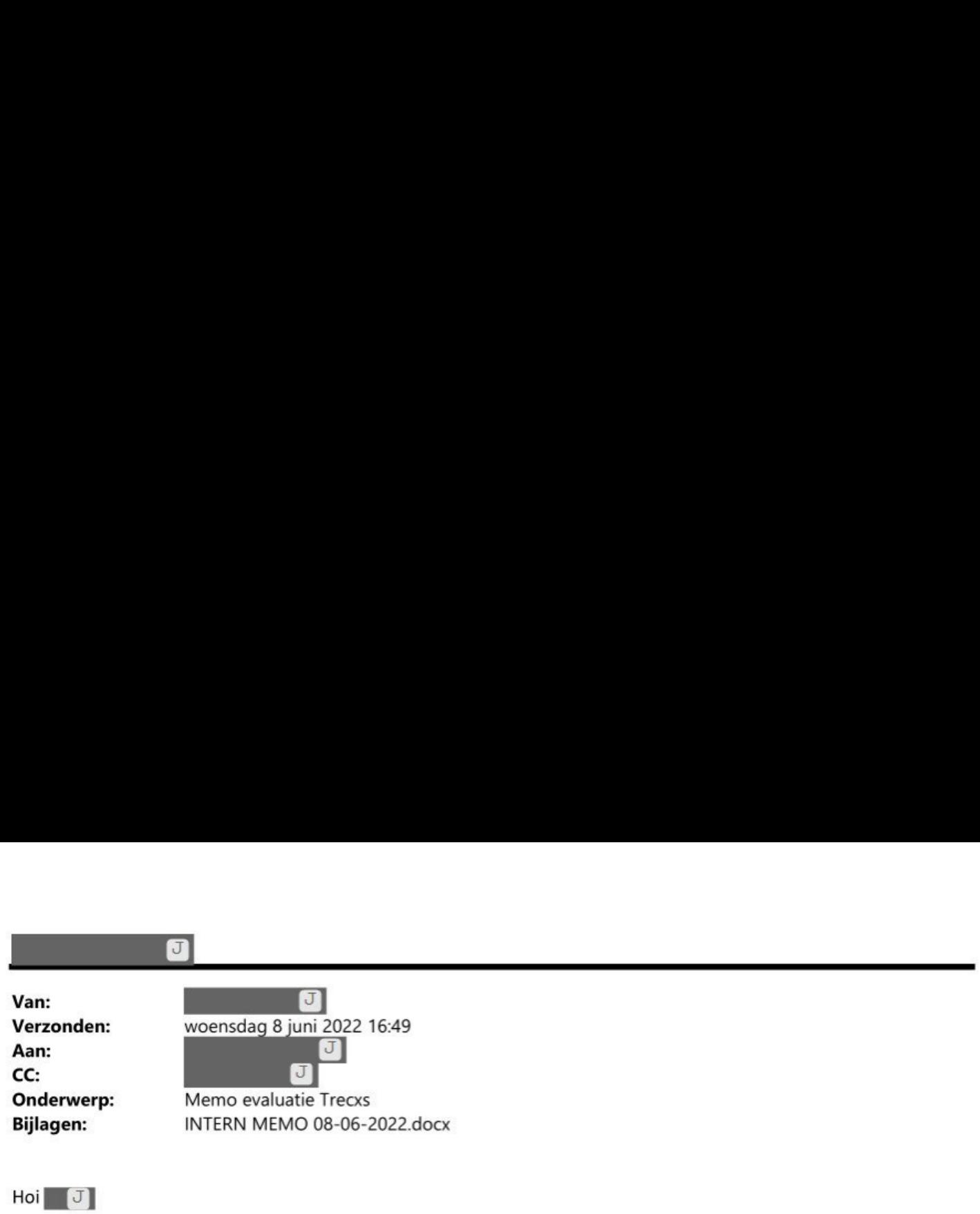

Mag deze nog op de agenda?  $\Box$  heeft er om gevraagd en ik zou hem graag eerst nog afstemmen.

Groet, Groet,<br>Daniel

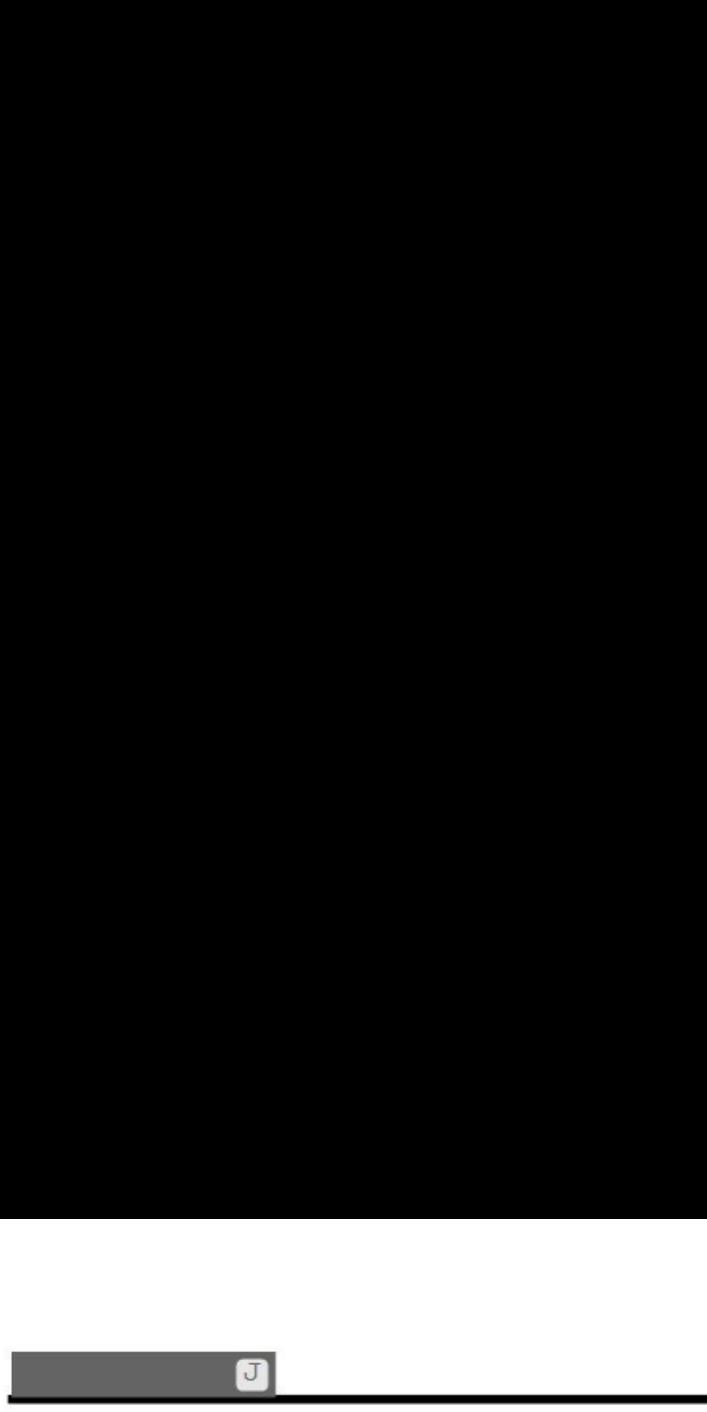

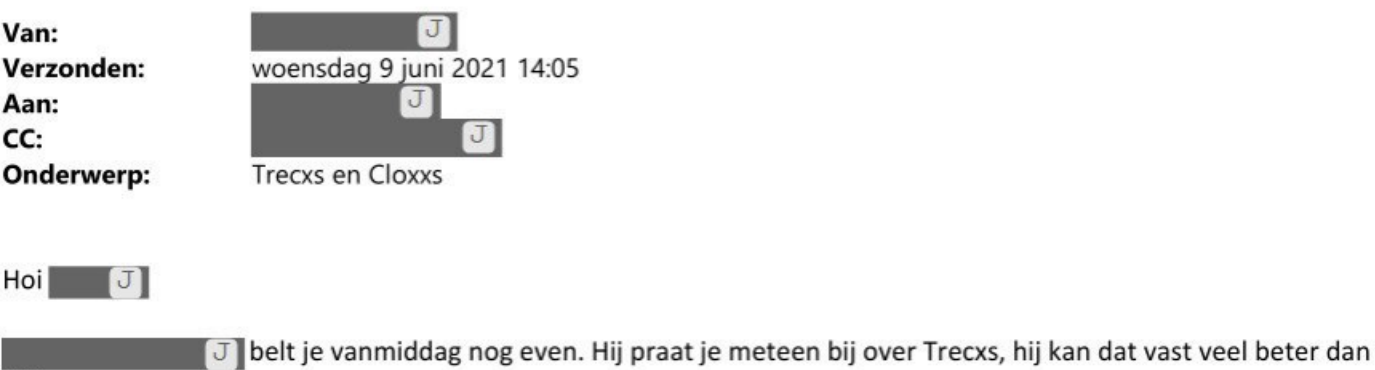

Hoi J

ik©.

Met vriendelijke groet,

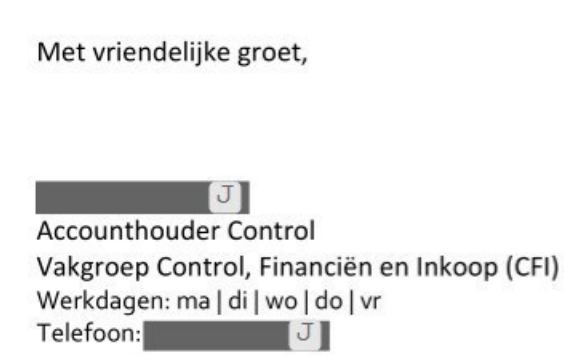

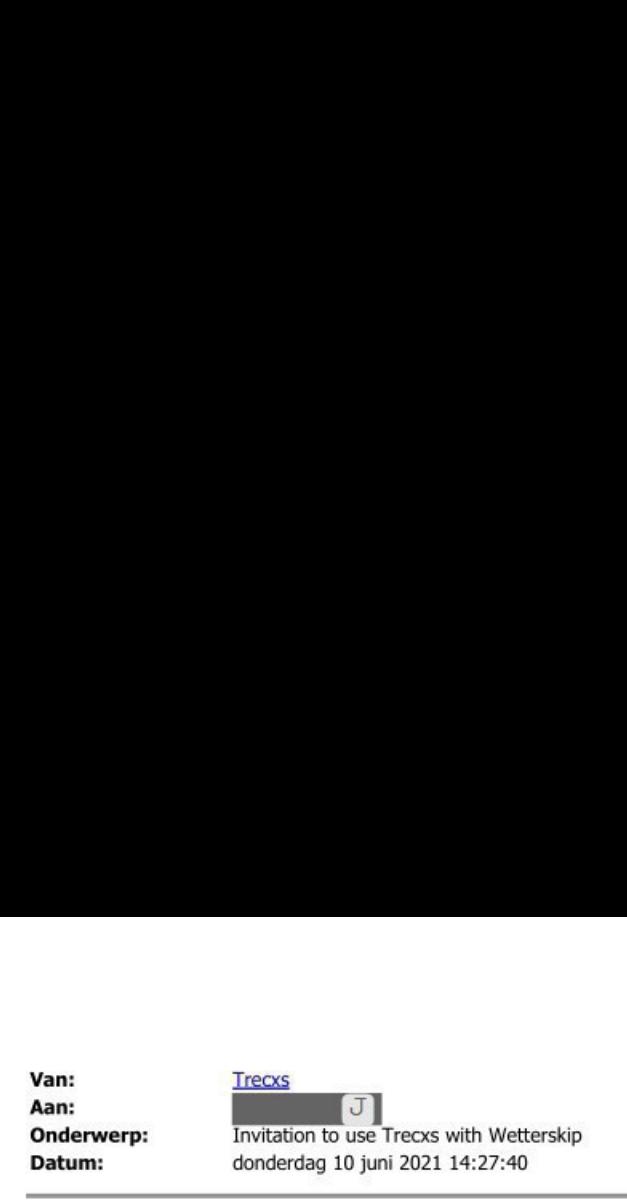

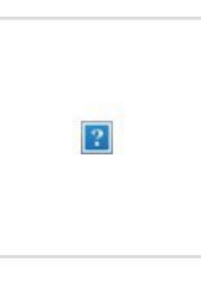

## Invitaton for Trecxs

Hello,

You have been invited to use Trecxs within Wetterskip.

Within Wetterskip, it is mandatory to use Two-Factor Authentication for your account. Therefore, during the completion of this invitation, you will be asked to scan a QR code with a Two-Factor Authentication app.

Two-Factor Authentication apps are availlable on iOS, Android and Windows phone. We recommend Lastpass or the Google Authenticator apps.

More information about Two-Factor authentication can be found on our support page.

Click on the button below to confirm your invitation, ad set-up Two-Factor Authentication.

**Accept invitation** 

Regards, **Trecxs** 

If you're having trouble clicking the " Accept invitation " button, copy and paste the URL below into your web browser: (geanonimiseerd)<br>(geanonimiseerd)<br>(geanonimiseerd)

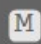

© 2021 Trecxs. All rights reserved.

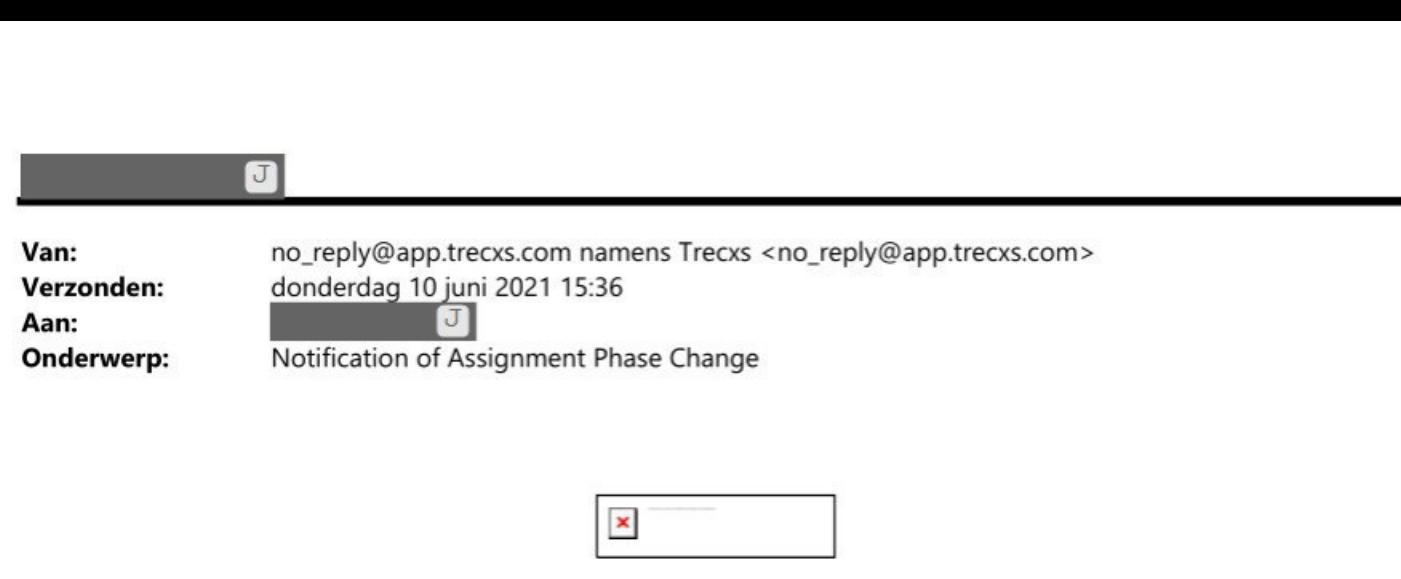

## Notification of Assignment Phase Change

Hello,

There are changes in the current cycle of assignment Training A from<br>Wetterskip where you are participating in as a Contractor.<br>
Update " Wetterskip where you are participating in as a Contractor.

lkmt| %-hdj

If you like, you can disable these e-mails within your Trecxs account.

Regards, **Trecxs** 

If you're having trouble clicking the "Show cycle" button, copy and paste the URL below into your web browser

(geanonimiseerd)

© 2021 Trecxs. All rights reserved.

 $\pmb{\times}$ 

 $\overline{a}$ 

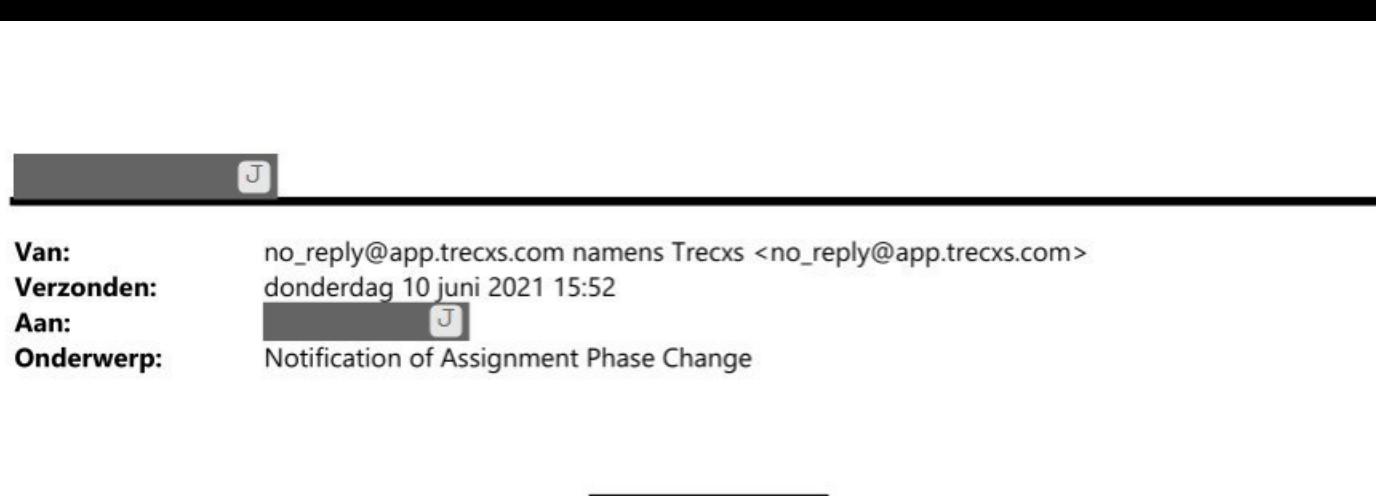

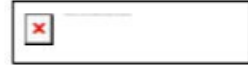

## Notification of Assignment Phase Change

Hello,

There are changes in the current cycle of assignment Training A from Wetterskip where you are participating in as a Contractor. There are changes in the current cycle of assignment Training A from<br>Wetterskip where you are participating in as a Contractor.<br>The phase has changed from 'Discuss' back to 'Update'."

### knt| n-haf

If you like, you can disable these e-mails within your Trecxs account.

Regards, **Trecxs** 

If you're having trouble clicking the "Show cycle" button, copy and paste the URL below into your web browser

(geanonimiseerd)

© 2021 Trecxs. All rights reserved.

 $\overline{a}$ 

# 

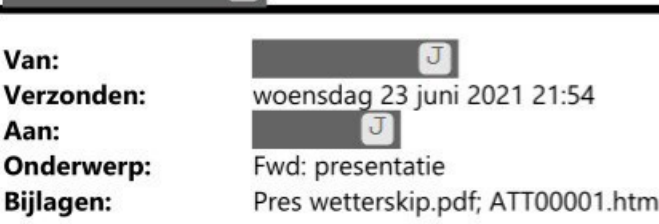

FYI

Verstuurd vanaf mijn iPhone

Begin doorgestuurd bericht:

Van: N 7 1 8 7 ]@oroiecticum.nl> Aan: B 7 1 < 7 @ wetterskiofryslan.nl> Onderwerp: presentatie

Hoi  $\mathbb{J}$  -- hierbij de sheetjes die ik wil gebruiken. Misje op voorhand al zaken? Gesprek wordt leidend denk ik  $Grv$  $J$ 

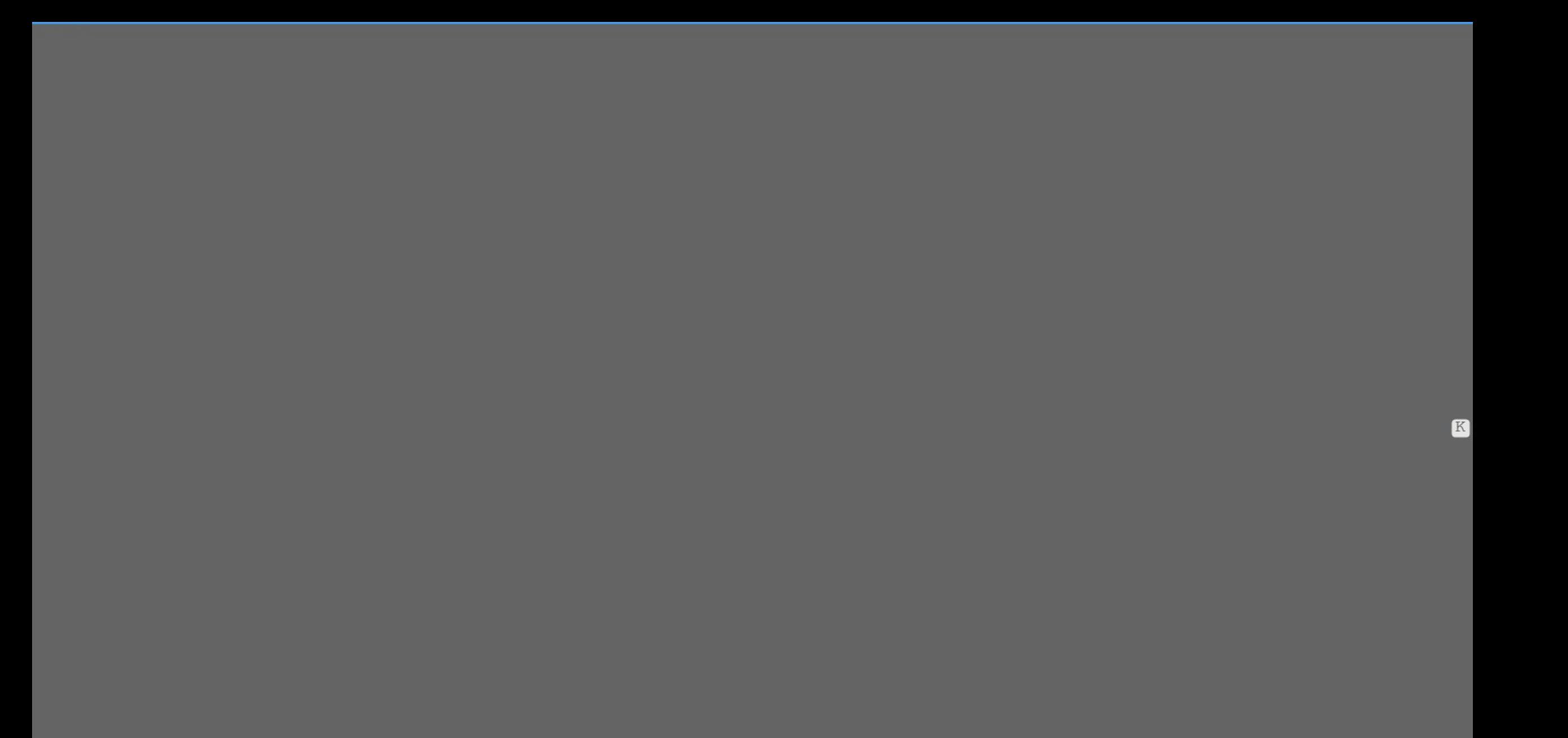

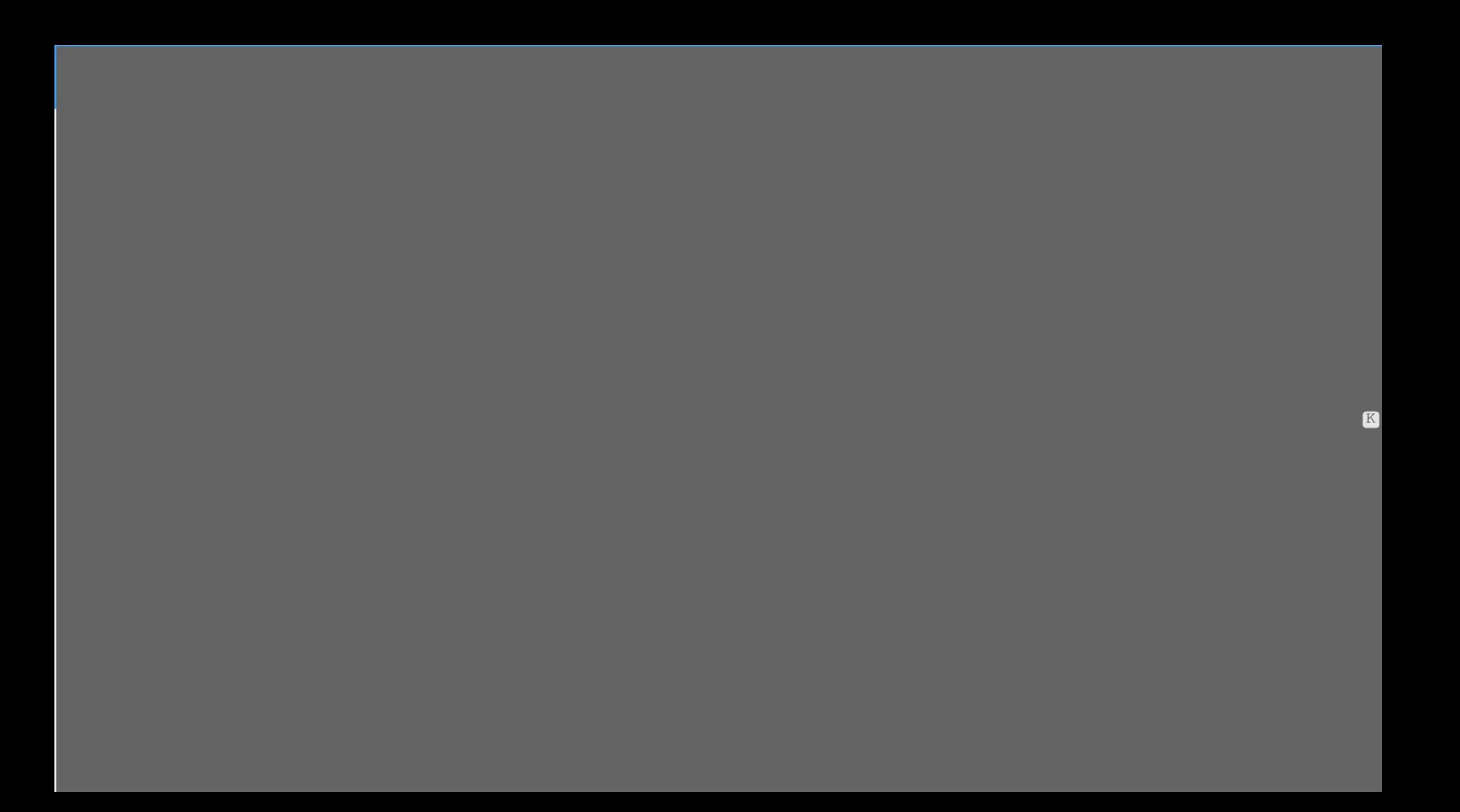

K

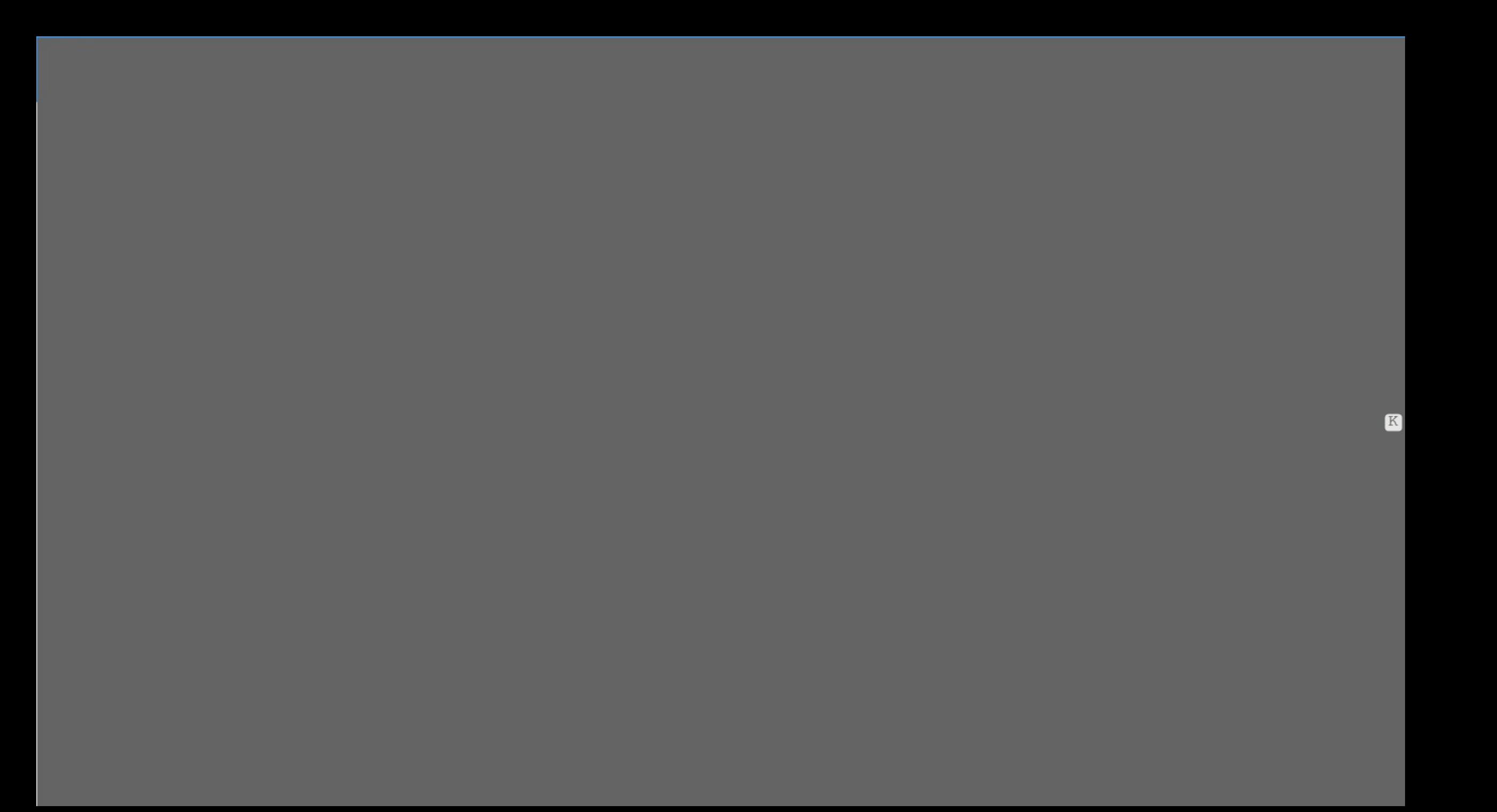

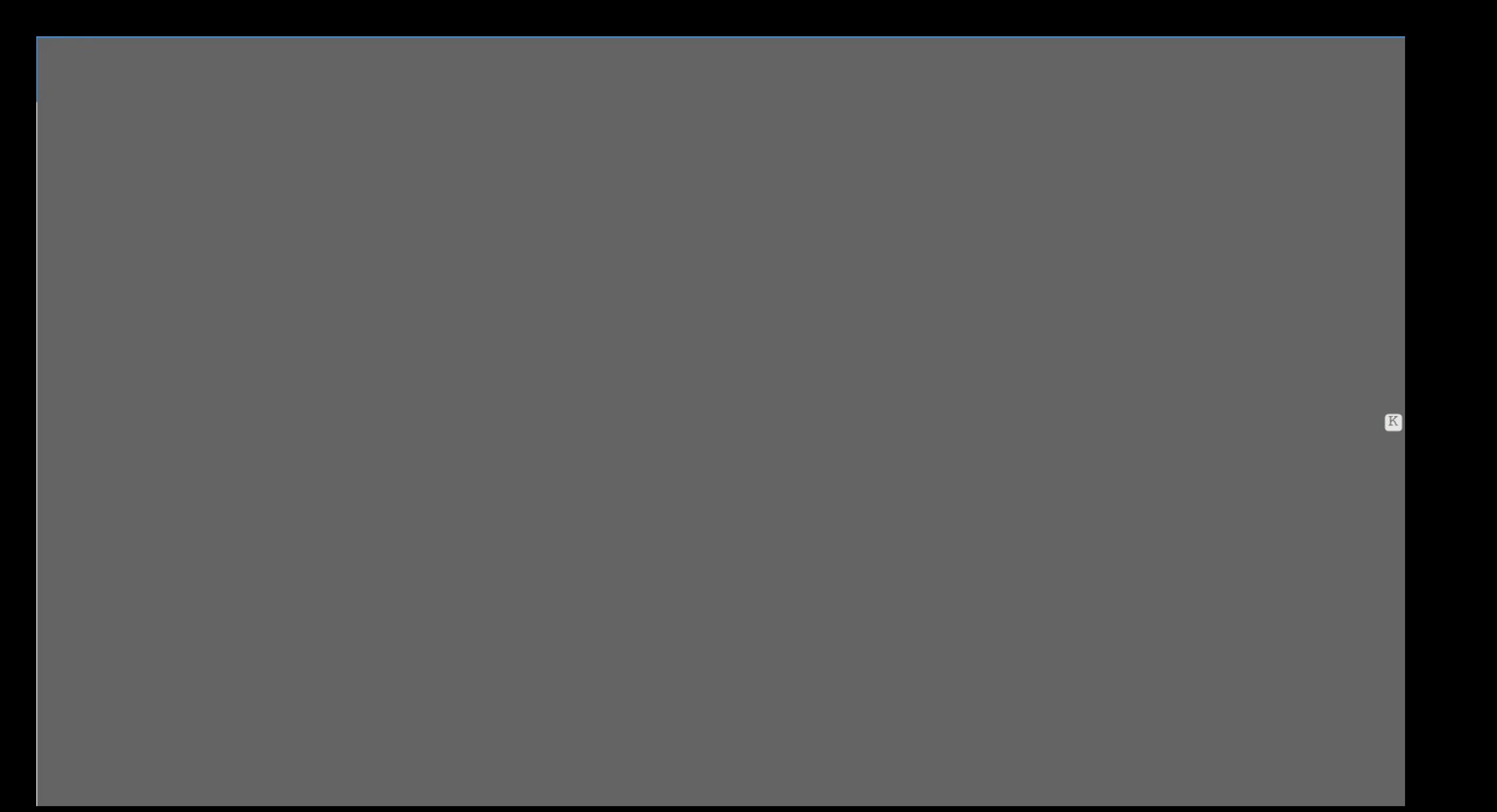

B

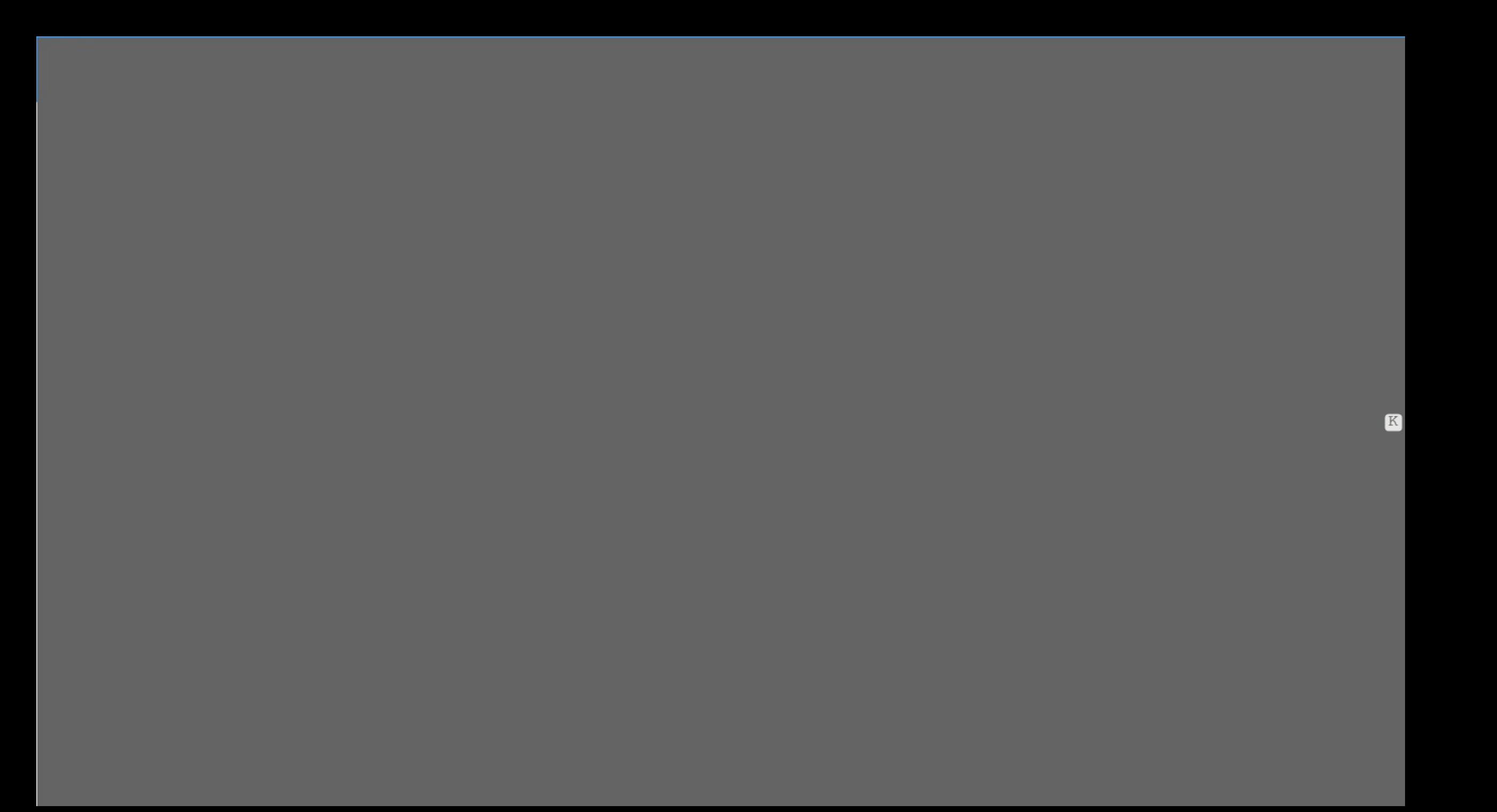

K

K

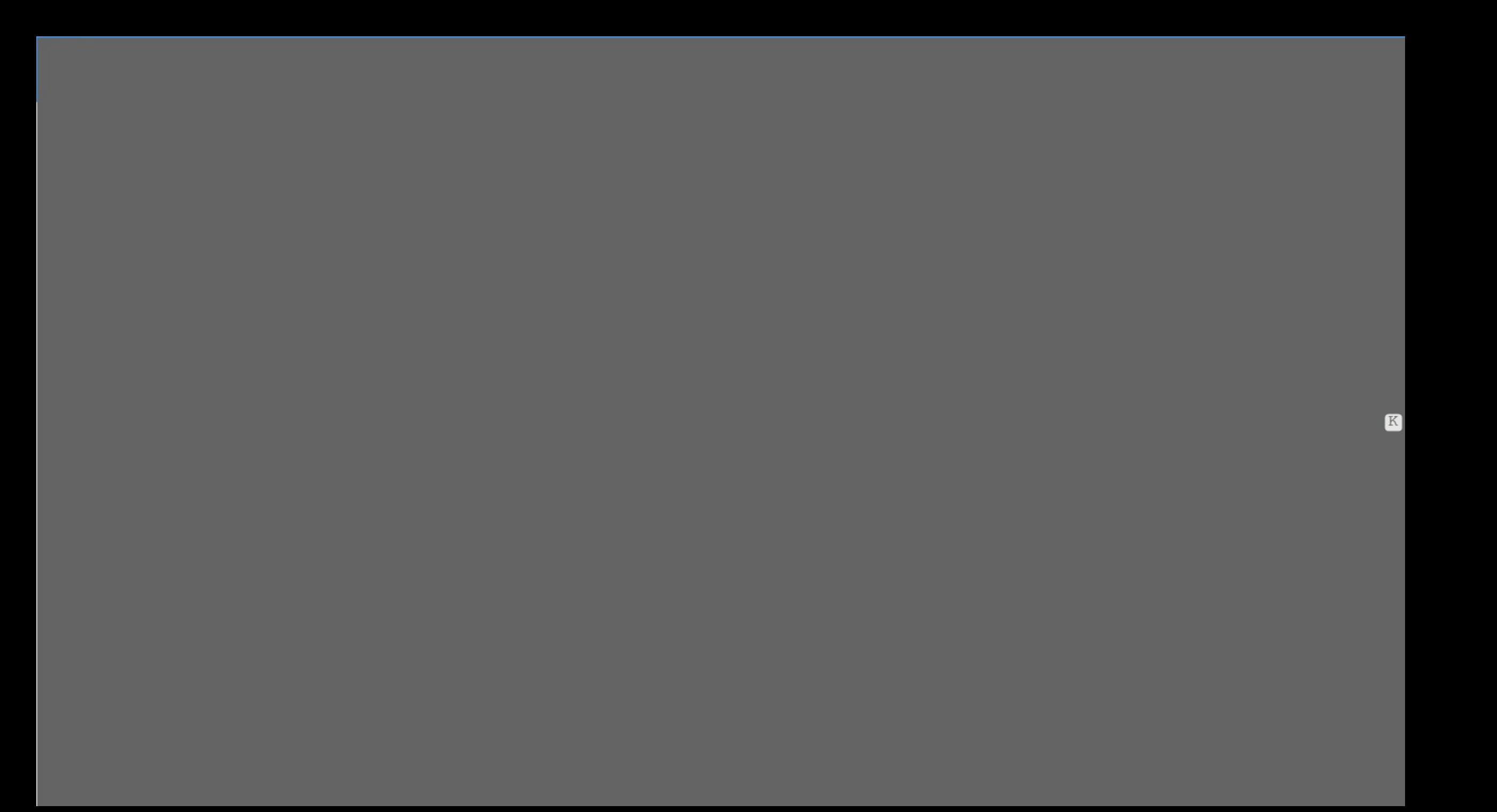

B

B

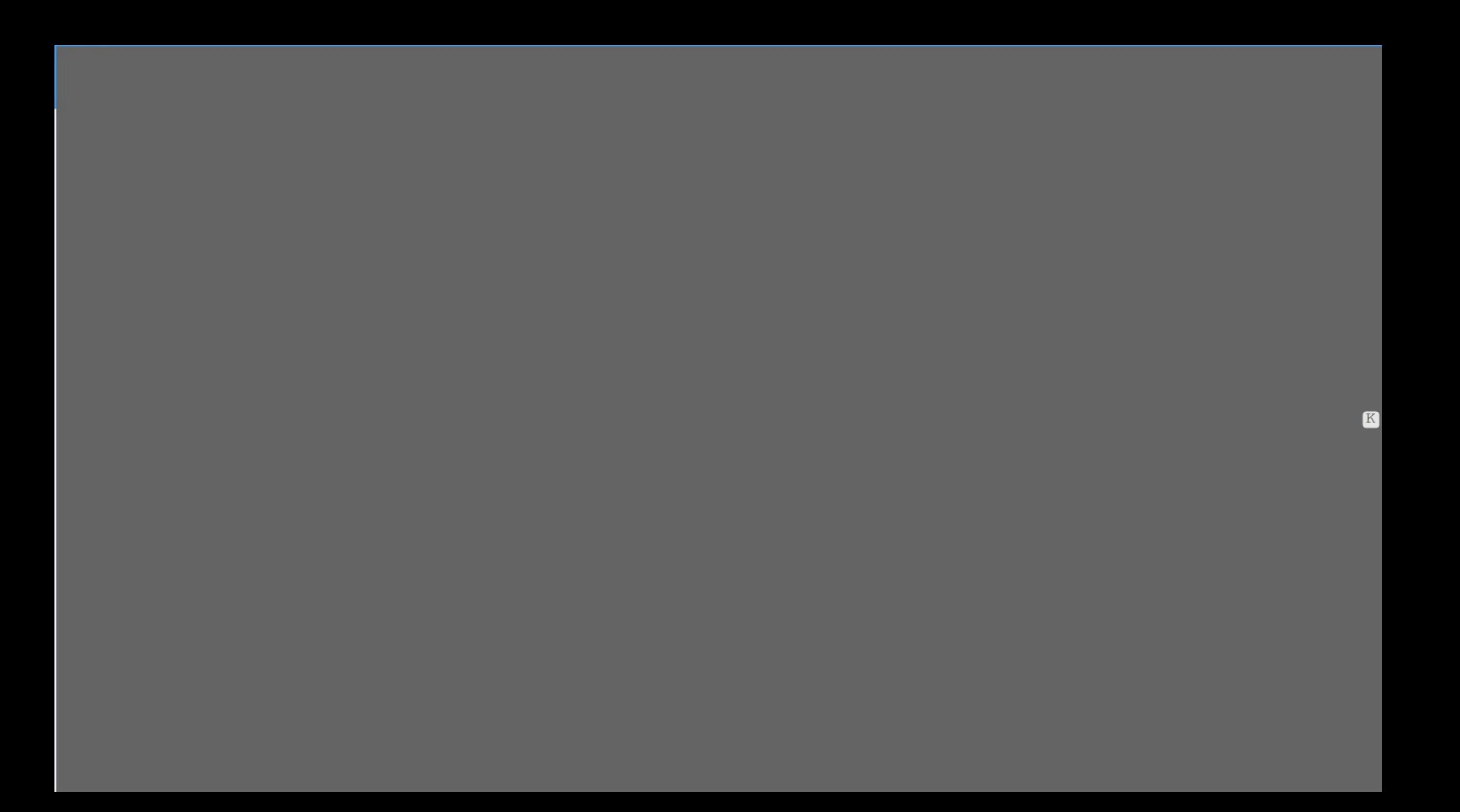

Van: Verzonden: Aan: Aan:<br>Onderwerp:

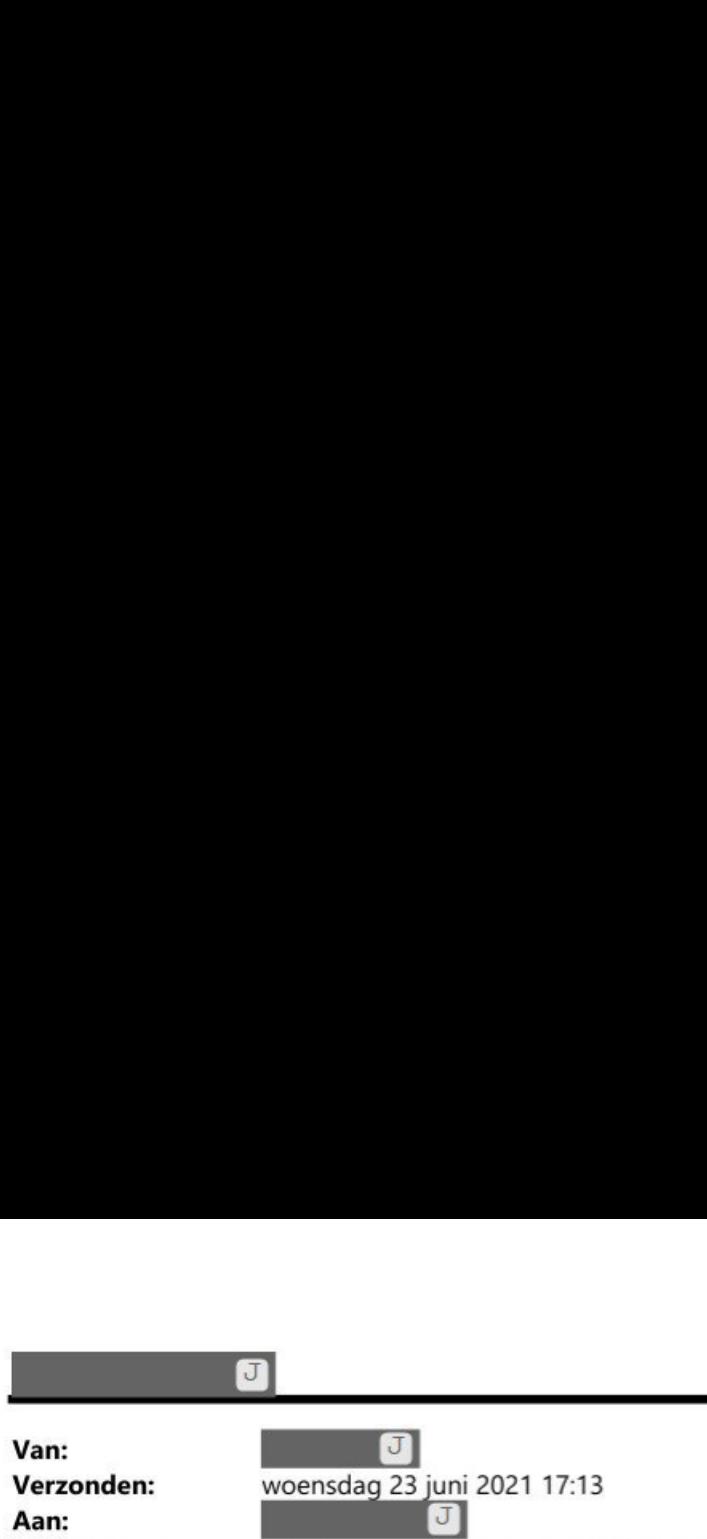

Geaccepteerd: Trecxs - opdrachtgestuurd werken

 $\mathbf{1}$ 

# **)**<br>woensda<br>woensda 0<br>g 23 juni<br>0 Van: Verzonden: woensdag 23 juni 2021 20:57 Aan:<br>Onderwerp: Aan: K. Afflicially althouighly Hoi J Helemaal prima! Wil je van te voren ook nog voorbespreken? Sroet,<br>
(J)<br>
Van: U<br>
Verzonden: woensdag 23 juni 2021 16:49<br>
Aan: U & U @wetterskipfryslan.nl><br>
CC: U @wetterskipfryslan.nl> Groet,  $\Box$  $Van:$   $J$ Verzonden: woensdag 23 juni 2021 16:49

Aan: B 7 ] 7 JPwetterskipfryslan.nl>

Onderwerp: Afmelding/ uitnodiging

### Hoi J

Hoi J<br>Helaas heeft J voor morgen af moeten zeggen. Ik heb J daarom nog even een uitnodiging<br>gestuurd. Ik dacht ook nog aan U maar die is verhinderd. J kan als ervaren projectmanagers goed vanuit de opdrachtnemer denken.

Groet,  $\blacksquare$ 

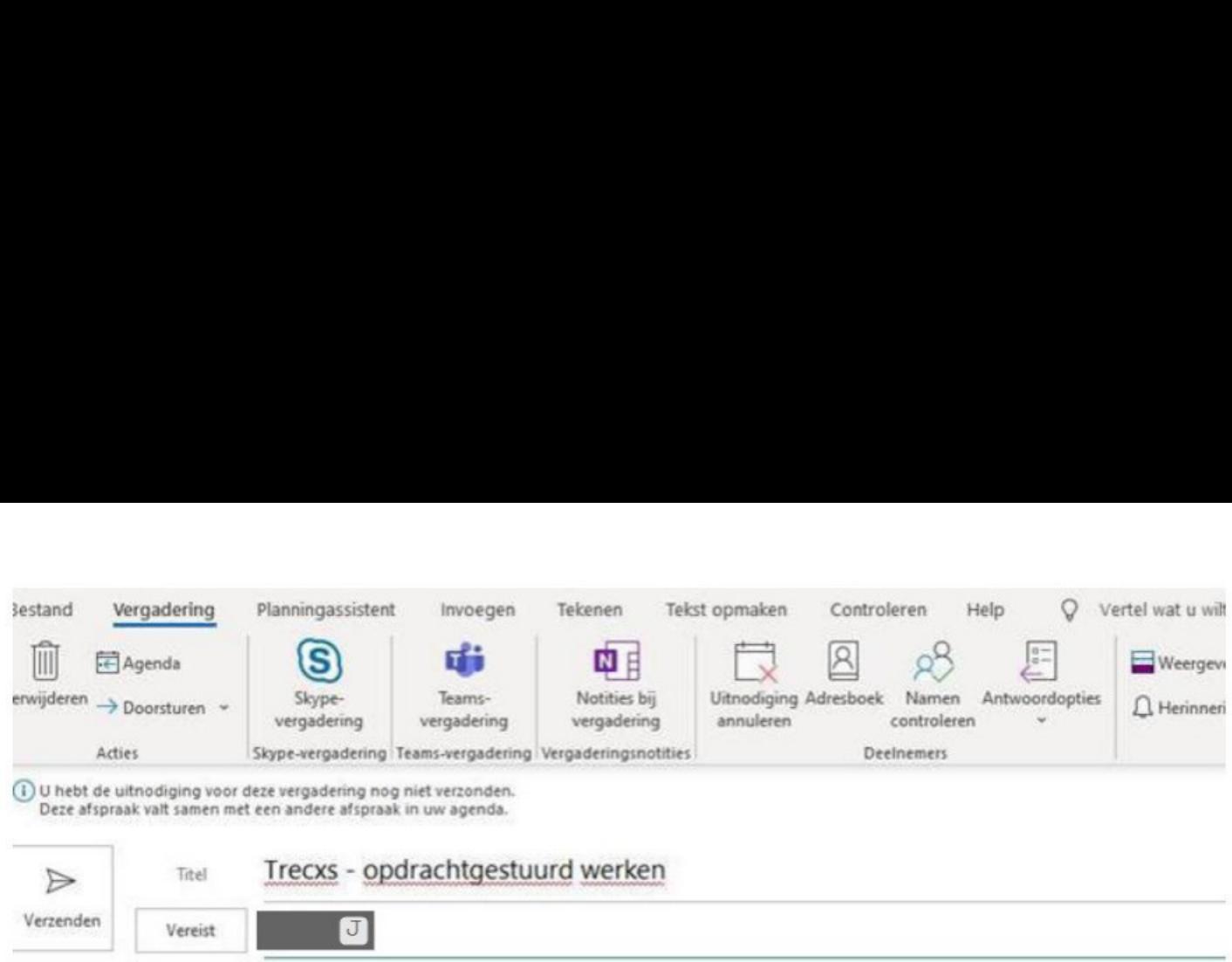

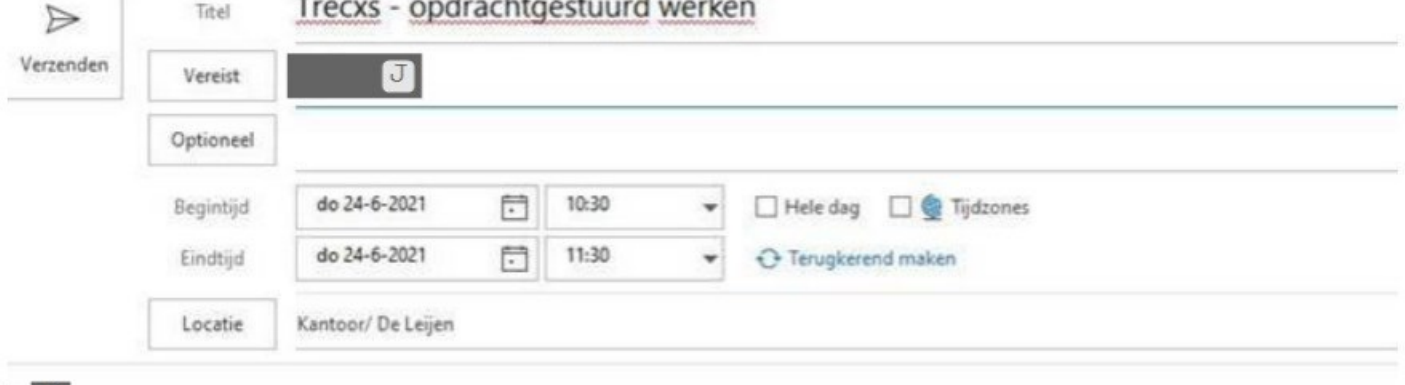

 $\overline{J}$ 

Iet is een beetje kort dag, maar ik zag nog ruimte in je agenda.

en tijd terug heb ik initiatief genomen om een rapportagetool te zoeken die recht doet aan de complexiteit waar wij in onze projecten mee te mal

Aorgen geeft **19 Julie 19 Julie 19 Julie 19 Julie 19 Julie 19 Julie 19 Julie 19 Julie 19 Julie 19 Julie 19 Julie 19 Julie 19 Julie 19 Julie 19 Julie 19 Julie 19 Julie 19 Julie 19 Julie 19 Julie 19 Julie 19 Julie 19 Julie 1** >eust zich ook op de aspecten waar je als complex project op wilt sturen en rapporteren.

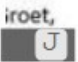

Met vriendelijke groet, Met vriendelijke gr<br>|-<br>| U

Accounthouder Control Vakgroep Control, Financiën en Inkoop (CFI) -angreep eentrely manuality<br>Werkdagen: ma | di | wo | do | vr<br>Telefoon: Nationality | J

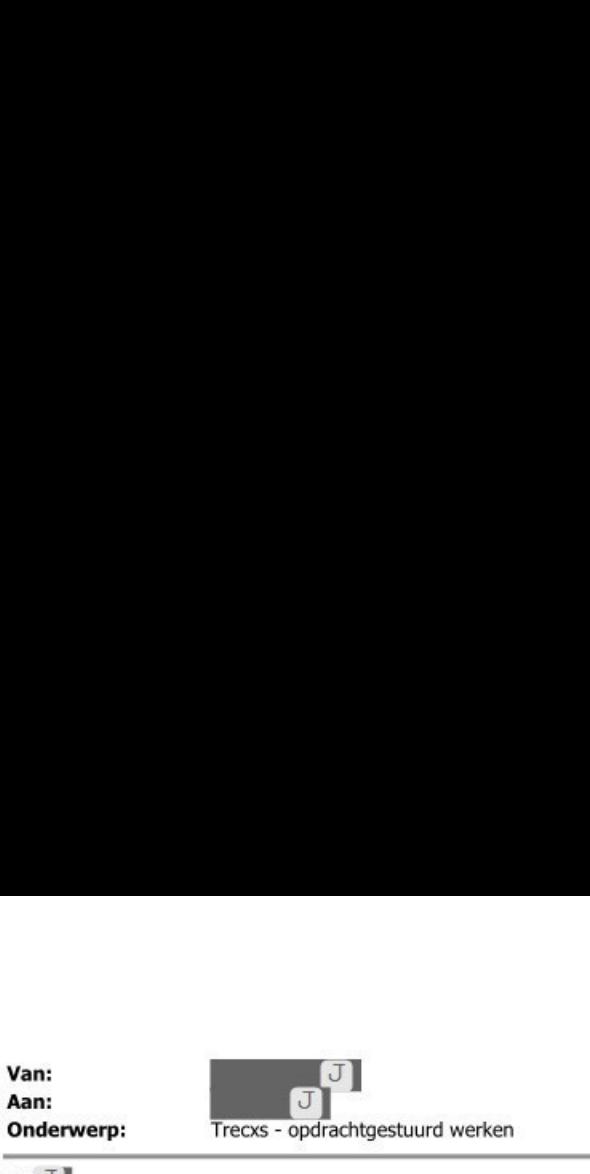

 $\text{Hoi} \cup \parallel$ 

Het is een beetje kort dag, maar ik zag nog ruimte in je agenda

Een tijd terug heb ik initiatief genomen om een rapportagetool te zoeken die recht doet aan de complexiteit waar wij in onze projecten mee te maken hebben en eenvoudig is in gebruik

postratie van de app Morgen geeft de de de gebreuwen.<br>Morgen geeft de de de gebreuwen aan de applicatie Treexs,. Het zou mij goed lijken als jij daar ook bij kunt zijn. Andere deelnemers zijn de aaspecten waar je als complex project op wilt st lio

Groet,

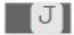

# 

**i**<br>vrijdag<br>l **1**<br>25 jui  $\overline{\mathbf{u}}$ Van: Verzonden: 25 juni 2021 16:57 vrijda Aan:<br>Onderwerp:<br>----Aan: FW: voorbeelden щ. **Bijlagen:** Voorbeeld projectrapportage.pdf; Voorbeeld programmarapportage.pdf

Nog ter informatie

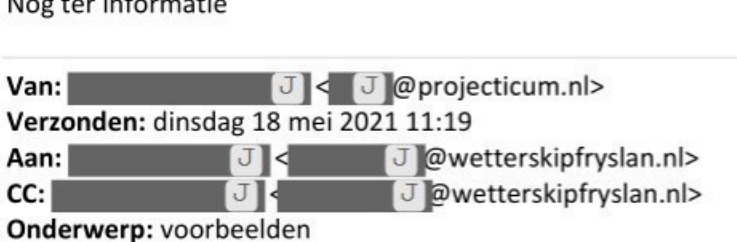

Hoi **B J**ik zou je nog even twee Trecxs-voorbeelden mailen om te kijken of dit invulling geeft aan je idee van 'project Ad'tjes'.

Hierbij een voorbeeld voor een projectrapportage en een voorbeeld van een programma-rapportage.

Ik heb aanstaande donderdagochtend een afspraak met  $\mathbb{U}$   $\mathbb{U}$  (op PB Joure) om dit verder te verkennen in een test-omgeving. We willen dan een voorbeeld voor Wetterskip uit werken.

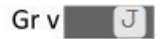

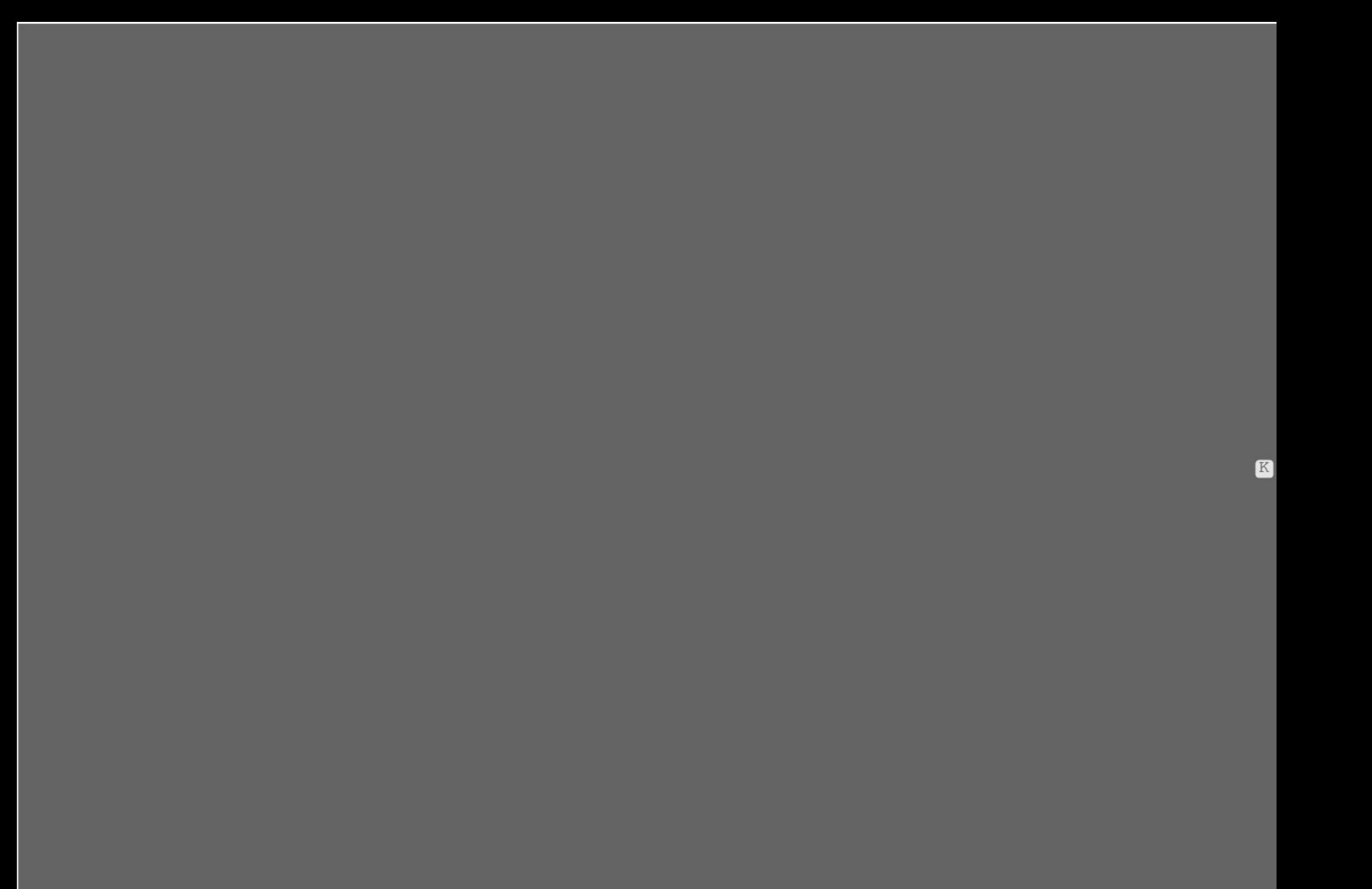

 $\mathbb{R}$ 

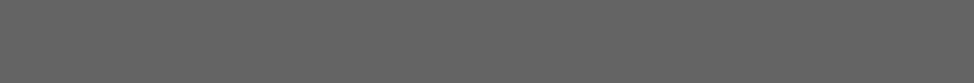

 $K$ 

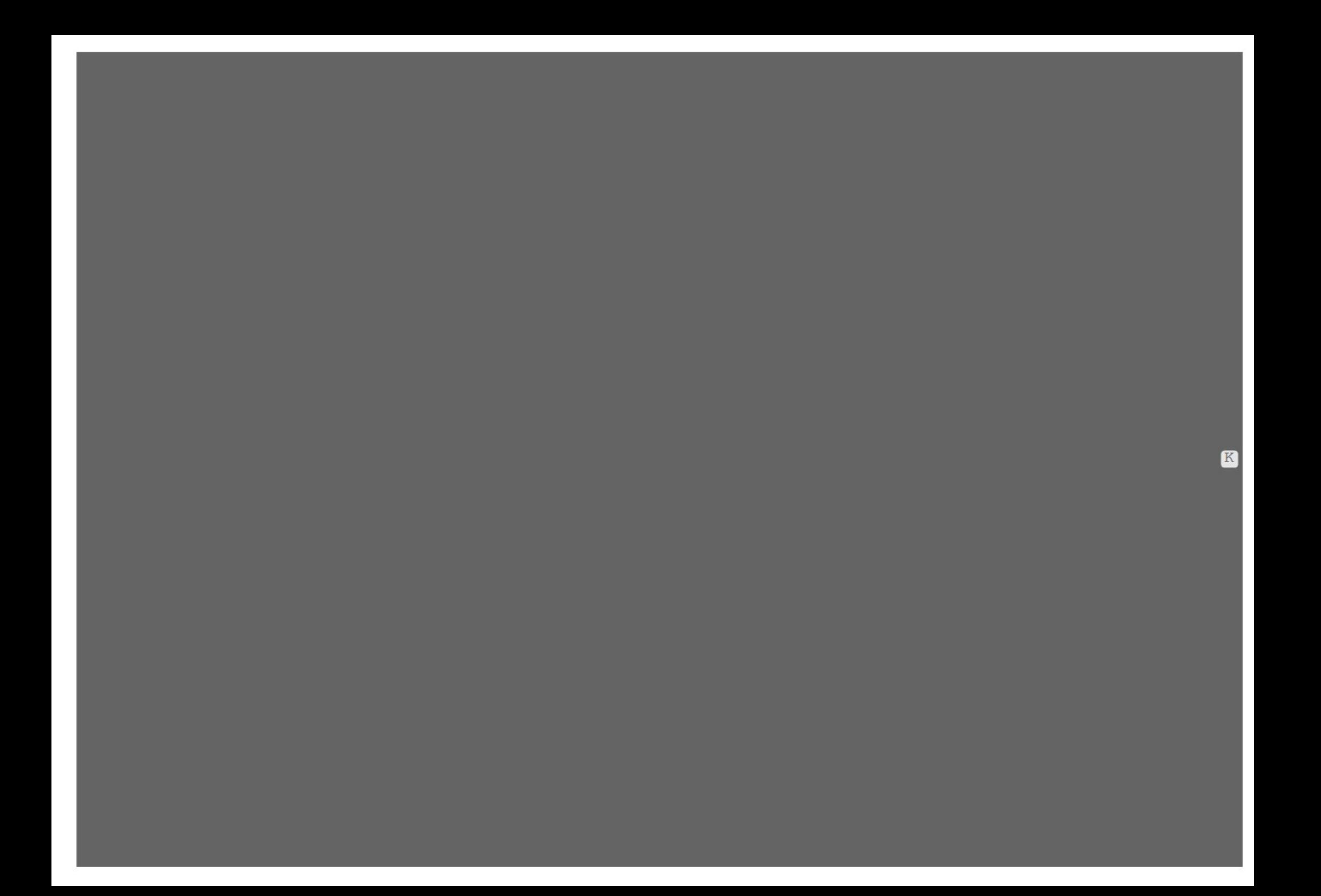

 $K$ 

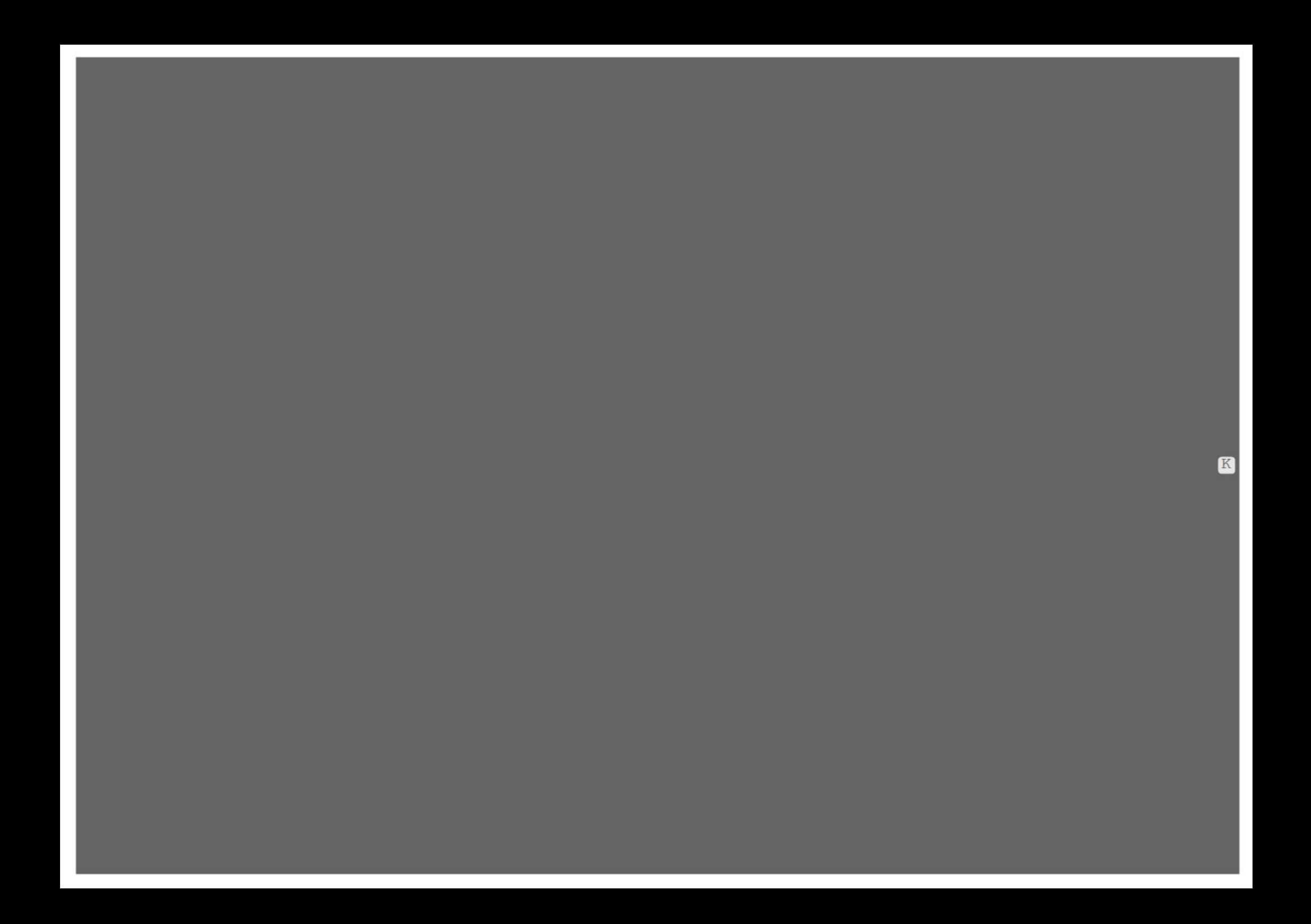

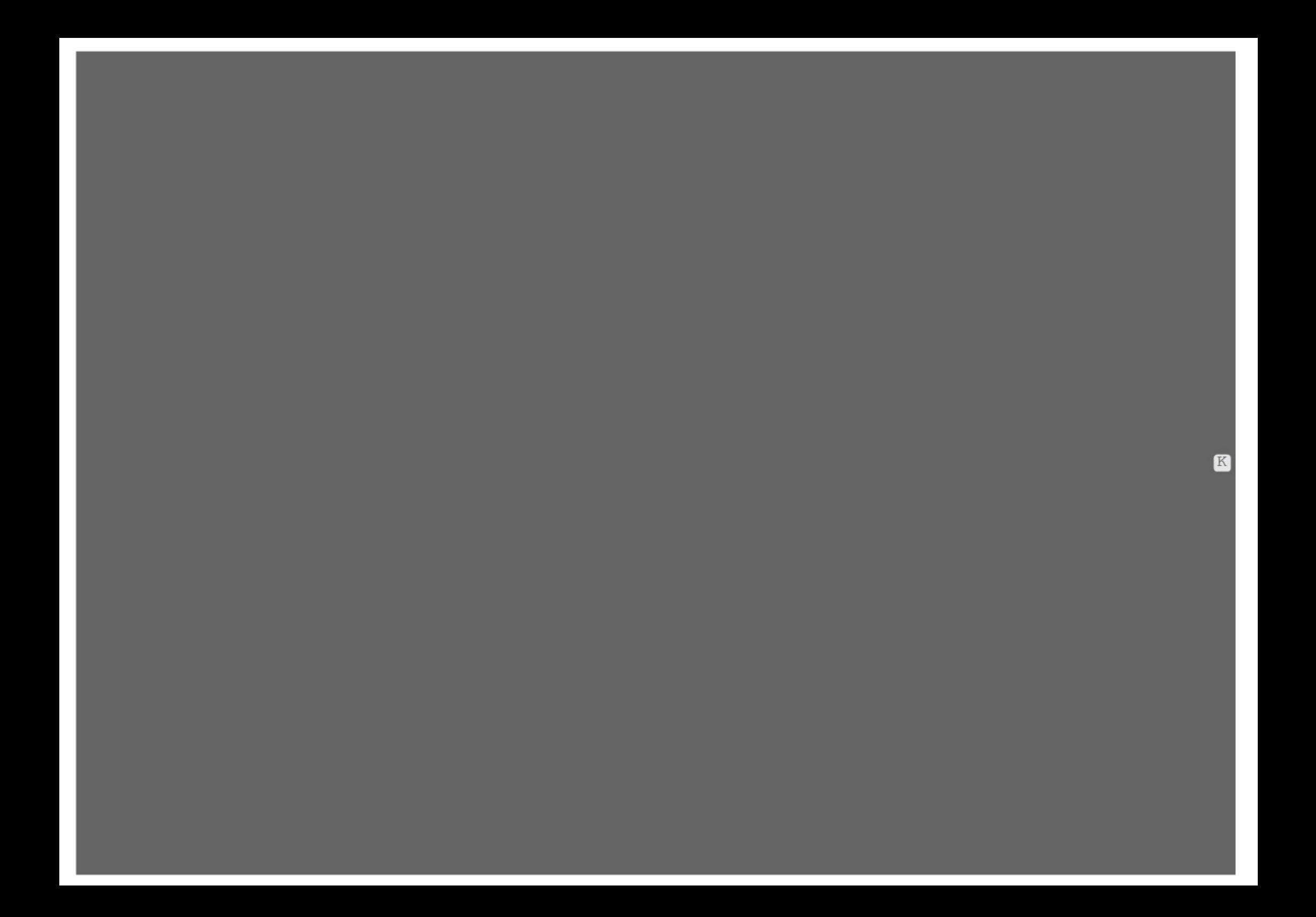

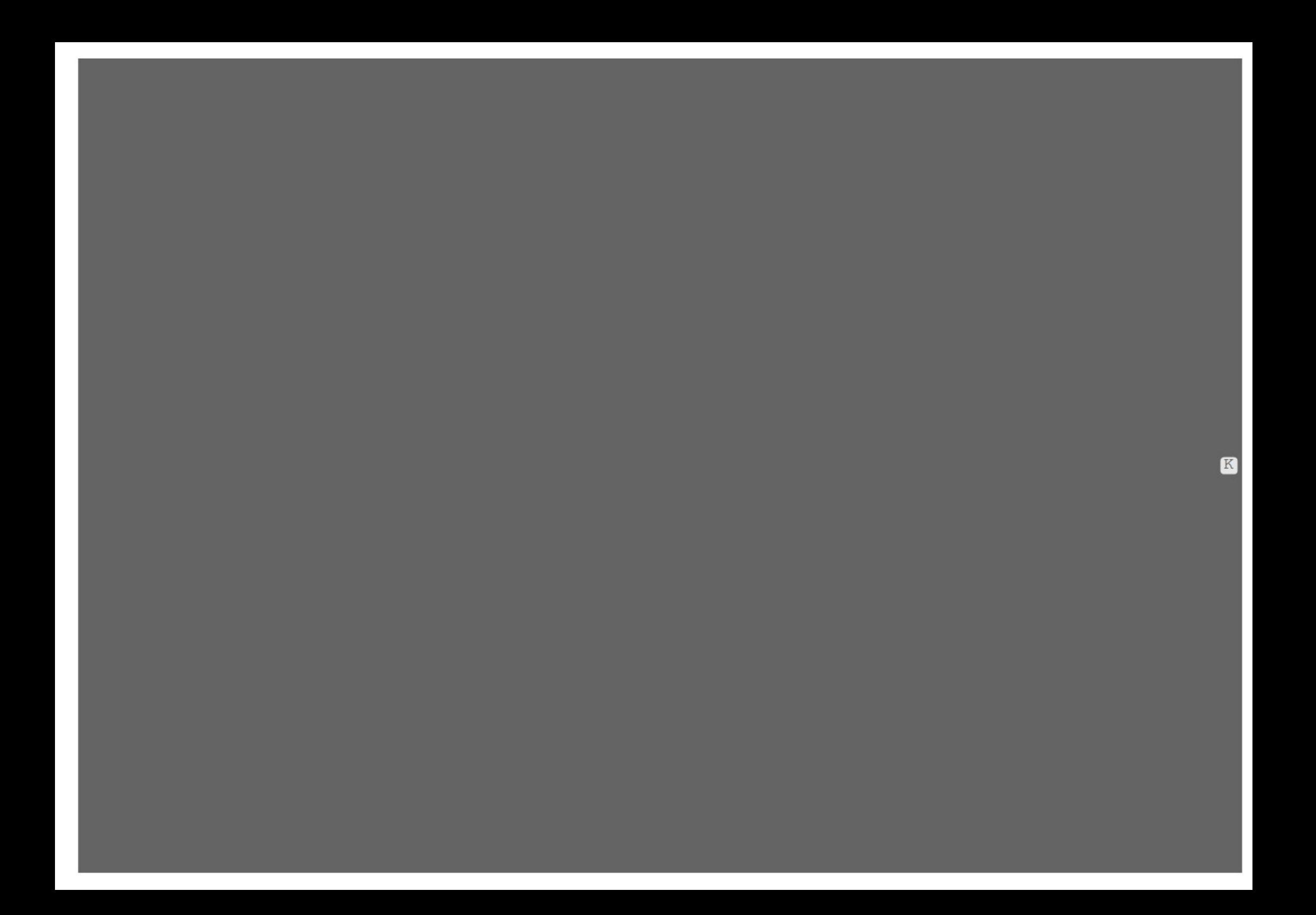

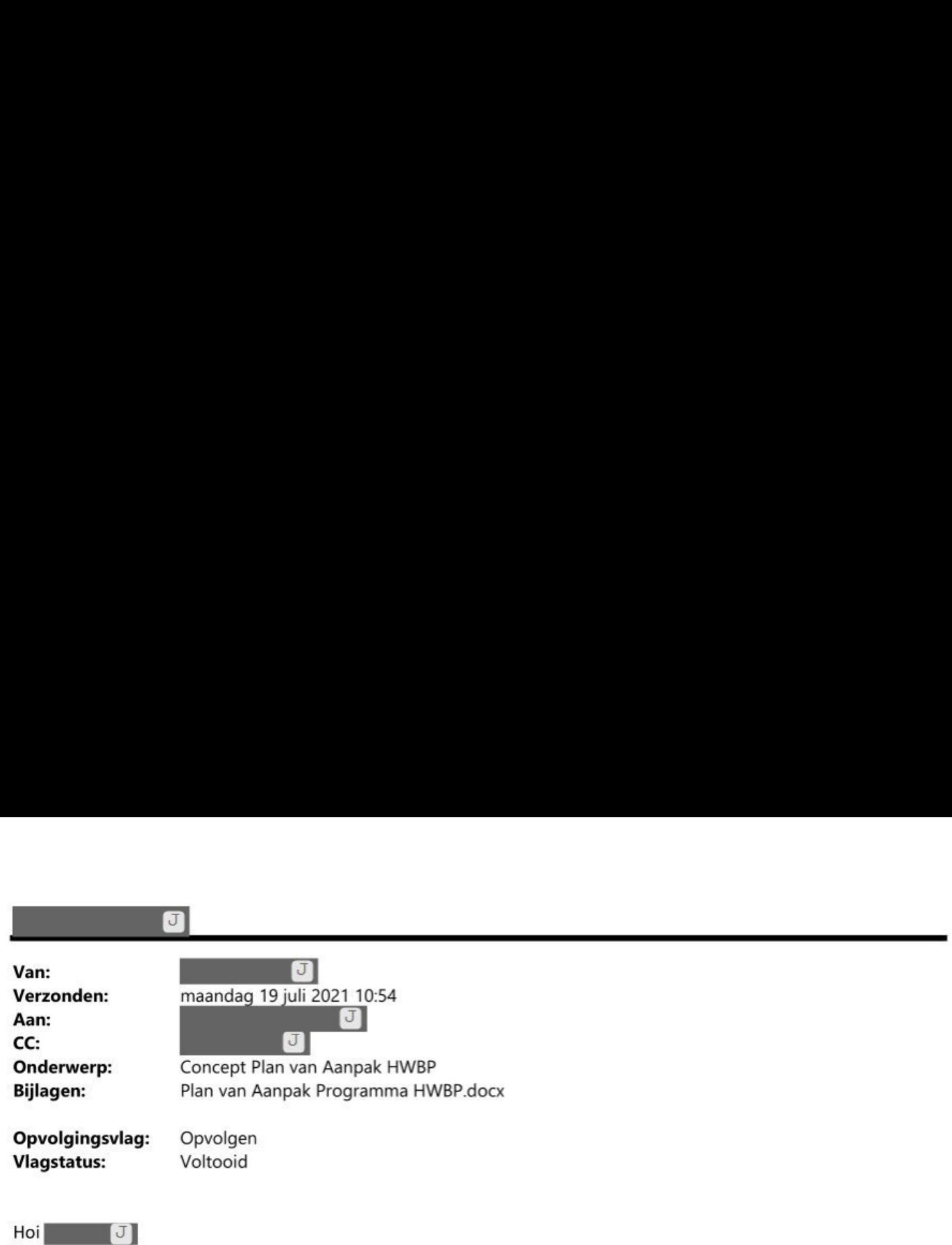

Bijgaand het 1<sup>e</sup> concept van het PvA HWBP. Op basis hiervan zou ik graag samen met **B 7 Juliet HWBP** (  $\blacksquare$  J  $\blacksquare$ ) in gesprek gaan.

**Figure 1** J stelde voor om het document eerst door jouw handen laten gaan en vervolgens naar J J te sturen. Zou jij kunnen aangeven of het PvA door kan naar  $U$  J Op- en aanmerkingen uiteraard welkom.

Ik zou het PvA niet later dan donderdag 22 juli naar J J willen sturen. Uiteindelijk zal het (door de programmadirectie goedgekeurde) PvA onderdeel moeten zijn van de aanvragen KLM en Schiermonnikoog.

Met vriendelijke groet,

Accounthouder Control Vakgroep Control, Financiën en Inkoop (CFI) Werkdagen: ma | di | wo | do | vr vverkaagen: ma | di | wo | d<br>Telefoo<mark>n:</mark>  $\mathbf{J}$  and  $\mathbf{J}$ 

# Plan van Aanpak Frysk Útfieringsprogramma HWBP  $2022 - 2025$

Wetterskip Fryslân

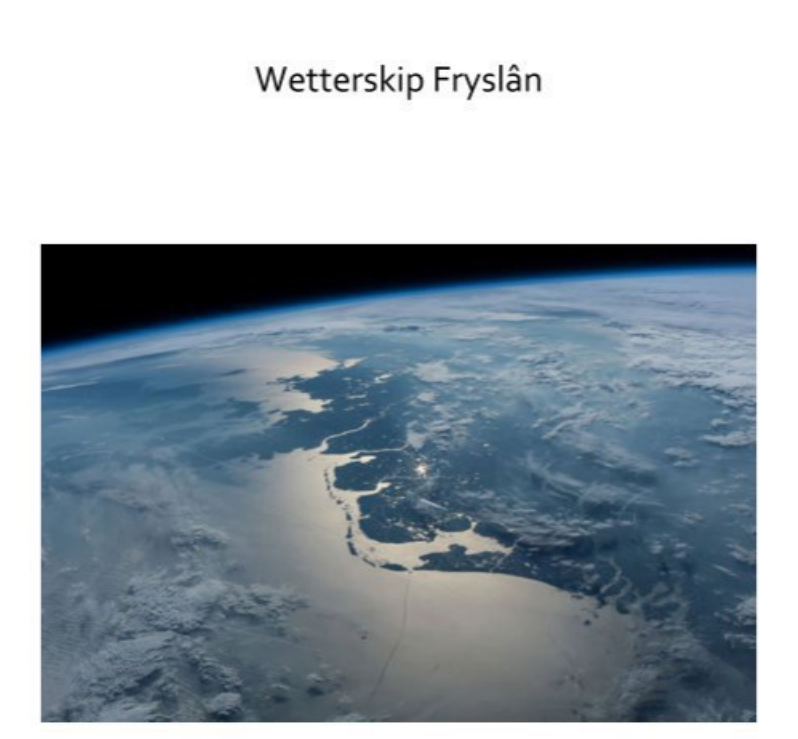

### Colofon

Plan van Aanpak Útfieringsprogramma Hoogwaterbeschermingsprogramma (HWBP) Wetterskip Fryslân Leeuwarden, xx augustus 2021

Auteur

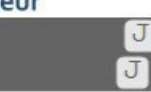

Vastgesteld door: OGMT

Goedkeuring/ vrijgave door:  $\boxed{J}$  Opgavemanager Primaire Keringen Programmamanager

# Inhoudsopgave

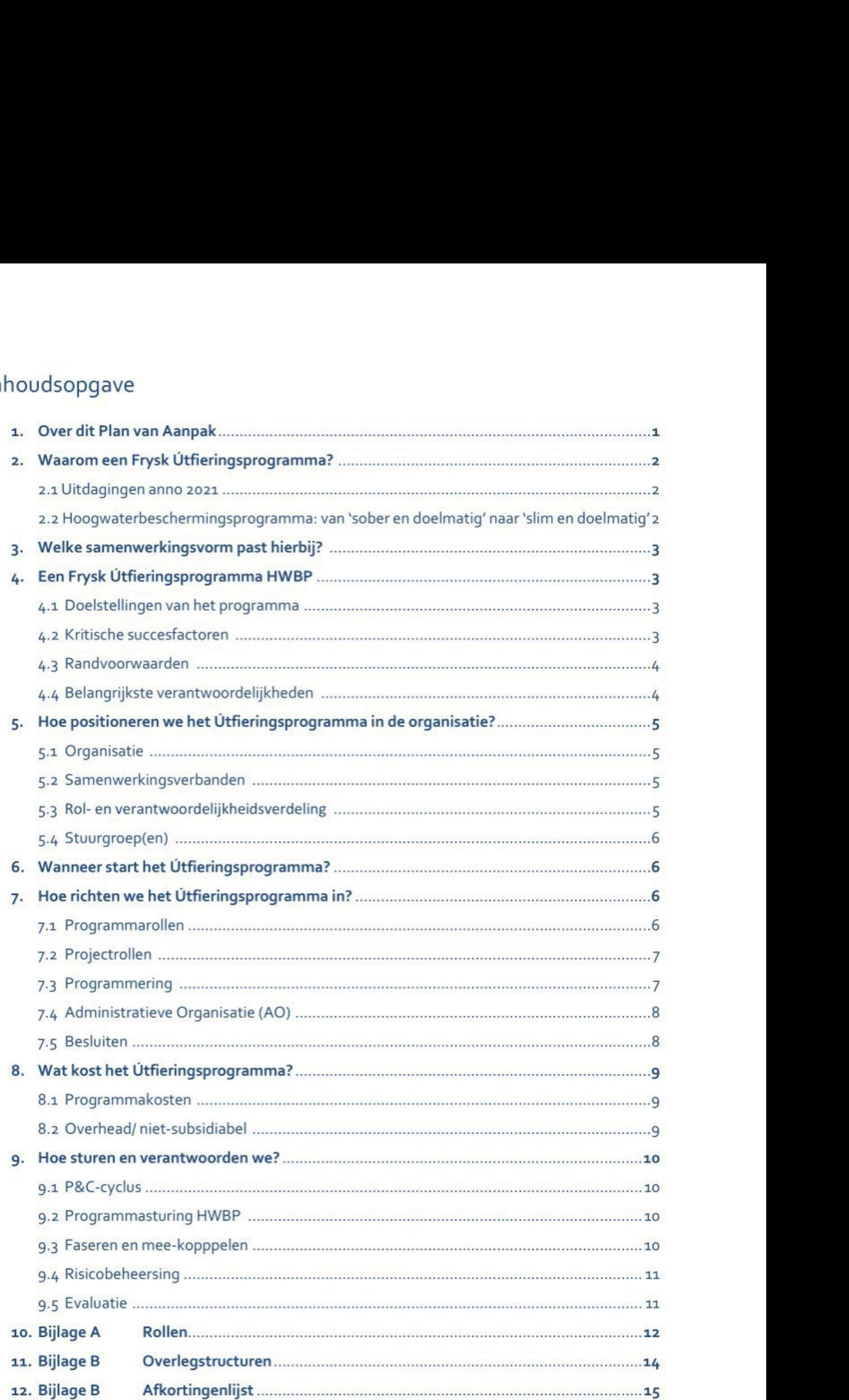

### 8. Wat kost het Útfieringsprogramma?

### 8.1 Programmakosten

8. Wat kost het Útfieringsprogramma?<br>8.1 Programmakosten<br>De formatie van het programma wordt becijferd op 2,56 fte per week:

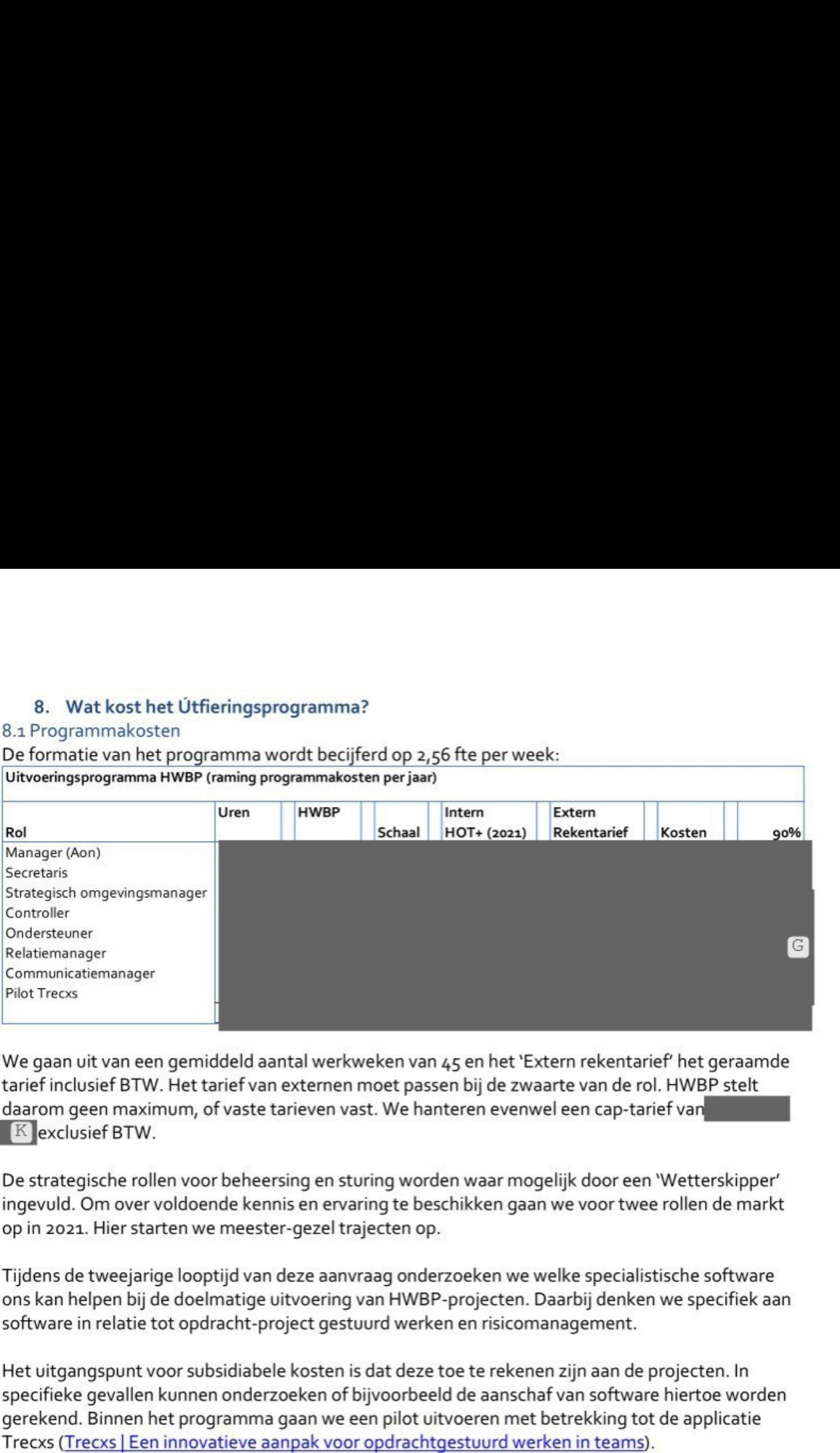

We gaan uit van een gemiddeld aantal werkweken van 45 en het 'Extern rekentarief' het geraamde tarief inclusief BTW. Het tarief van externen moet passen bij de zwaarte van de rol. HWBP stelt tarief inclusief BTW. Het tarief van externen moet passen bij de zwaarte van de rol. HWBP stelt<br>daarom geen maximum, of vaste tarieven vast. We hanteren evenwel een cap-tarief van **Narom Stephen Warner (Narom Stephen Warne**  $K$  exclusief BTW.

De strategische rollen voor beheersing en sturing worden waar mogelijk door een 'Wetterskipper ingevuld. Om over voldoende kennis en ervaring te beschikken gaan we voor twee rollen de markt op in 2021. Hier starten we meester-gezel trajecten op.

Tijdens de tweejarige looptijd van deze aanvraag onderzoeken we welke specialistische software ons kan helpen bij de doelmatige uitvoering van HWBP-projecten. Daarbij denken we specifiek aan software in relatie tot opdracht-project gestuurd werken en risicomanagement.

Het uitgangspunt voor subsidiabele kosten is dat deze toe te rekenen zijn aan de projecten. In specifieke gevallen kunnen onderzoeken of bijvoorbeeld de aanschafvan software hiertoe worden gerekend. Binnen het programma gaan we een pilot uitvoeren met betrekking tot de applicatie Trecxs (Trecxs | Een innovatieve aanpak voor opdrachtgestuurd werken in teams).

### 8.2 Overhead/ niet-subsidiabel

Indirecte kosten voor de ondersteuning van medewerkers (PIOFACH-functies) maken geen deel uit van het aandeel 'HWBP" in het Útfieringsprogramma. Het gaat dan bijvoorbeeld om de brede uitrol van algemene werkwijzen, alsmede ondersteuning van:

- Juridische zaken/ eigendomsbeheer (toetsen samenwerkingsovereenkomsten);
- Control, Financiën en Inkoop (reguliere P&C-cyclus, toetsen aan inkoopbeleid);
- Bestuurs-advisering, Communicatie en Omgeving (algemene communicatie-uitingen);
- Mens, organisatie en veiligheid (strategische HRM, langdurig verzuim).

HRM verantwoordelijkheid en capaciteitsmanagement wordt buiten het programma beleg en het beoordelen, beheren en onderhouden van de waterkeringen valt buiten de scope. Ook deelname aan bijeenkomsten of activiteiten zónder directe relatie tot het realiseren van de projecten zijn niet subsidiabel. Dat geldt bijvoorbeeld voor deelname van de controller aan de vakgroep risicomanagement van het HWBP.

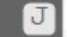

Van:  $Var:$  projecticum.nl> Verzonden: dinsdag 20 juli 2021 18:59 **am diamong diamong discriming the Contract Official American**<br>Verzonden: dinsdag 20 juli 202<br>Aan: **Onderwerp:** Aanmaken Trecxs account en hele korte intro

Hoi  $\Box$  zoals besproken heb ik je toegang gegeven tot de pilotomgeving voor Wetterskip. Als het goed is heb je de invite-mail voor Trecxs ontvangen. Misschien zit die mail in je Spambox of de map Ongewenste email.

Met de link in de mail kun je je account activeren. Dat gaat als volgt:

Vooraf: heb je een authenticator op je smartphone? Bijvoorbeeld Microsoft-Authenticator of Lastpass-Authenticator of Google-Authenticator.

Heb je nog geen authenticator? Download deze dan uit je app-store.

Doorloop daarna de onderstaande stappen:

1) Begin op je computer:

- e G naar de uitnodigingsemail en klik op de link.
- \* Vulje gegevens aan.
- \* Jezit in je persoonlijke profiel, klik op "enable two-factor-authentication" en er verschijnt een QR-code in beeld.

2) Pak nu je smartphone:

- \* Open de app authenticator die je gebruikt of zojuist gedownload hebt.
- e Klik op 'voeg account toe', kies QR-code, geef camera toestemming en richt op de QR-code op beeldscherm. Sommige app's vragen of je Backup nodig hebt — dat is voor Trecxs niet nodig. Hebrion generauthenticator (7 Download deze dan uit je app-store.<br>
Dociong daarna de onderstanders dappen:<br>
1) Begin op je computer:<br>
• Ganard e uit interpersion.<br>
• Vul je gegevens san.<br>
• Vul je gegevens san.<br>
• Vul je g

4) Ga weer terug naar je computer:

- Tik de 6-cijferige code die op je smartphone staat in Trecxs. Hierna is je account geactiveerd.
- Klik in de linker zwarte balk op "My organisation".
- Klik op blauwe knop voor Wetterskip. Hierna zit je in het beginscherm van Trecxs.
- Klik in de linker zwarte balk op "Browse" en je ziet tot welke Workspaces je toegang hebt

### Hierna kun je met Trecxs aan de slag

Ik heb jou Admin-rechten gegeven, dan zie je alles. Je kunt nu meteen doorgaan maar je kunt ook uitloggen (of gewoon tabblad wegklikken).

Ik hoop dat het wat lukt, anders help ik je na de vakantie even op weg! Als je op een klein dingetje vastloopt, laat het dan even weten — dan help ik je even op weg of ik sein even een collega in. De standaard-training voor eindgebruikers die alleen maar de vakje invullen / actualiseren en de workflow doorlopen duurt 1,5 a 2 uur.<br>Gr v

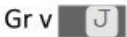

 (geanonimiseerd) 

# 

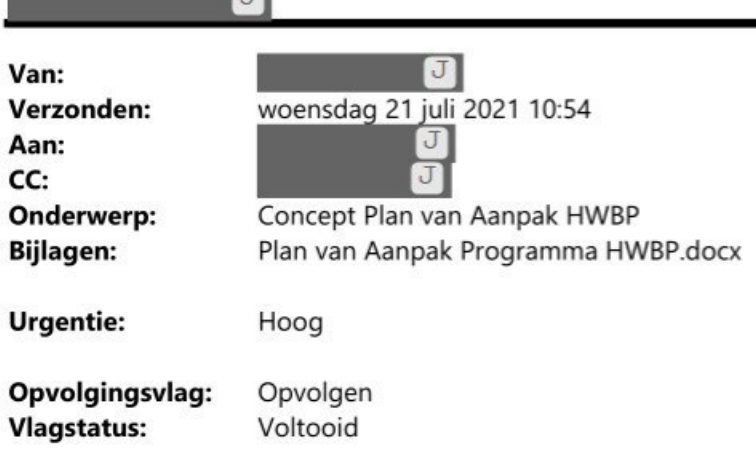

 $Hoi$  J]

Bijgaand ontvang je het concept PvA HWBP. Een startdocument om het gesprek met HWBP mee op te starten. Hoi **17 July 19**<br>Bijgaand ontvang je het concept PvA HWBP. Een startdocument om het gesprek met HWBP mee op te starten.<br>19 **July 19 July 19 July 19 July 19 Hebben** het PvA al gelezen, graag ontvang ik ook jouw input. Zou j Hoi **J**<br>Bijgaand ontvang je het concept PvA HWBP. Een startdocument om het gesprek met HWB<br>**J** en **J** hebben het PvA al gelezen, graag ontvang ik ook jouw input. Zou j<br>naar me toe kunnen sturen? J en ik verwerken dat dan n Overbodige vraag wellicht, maar hebben we groen licht om met HWBP in gesprek te gaan? Met vriendelijke groet, Bijgaand ontvang j<br> **J** en<br>
naar me toe kunne<br>
Overbodige vraag<br>
Met vriendelijke g<br> **J** 

Accounthouder Control Vakgroep Control, Financiën en Inkoop (CFI) Werkdagen: ma | di | wo | do | vr Telefoon: JJ

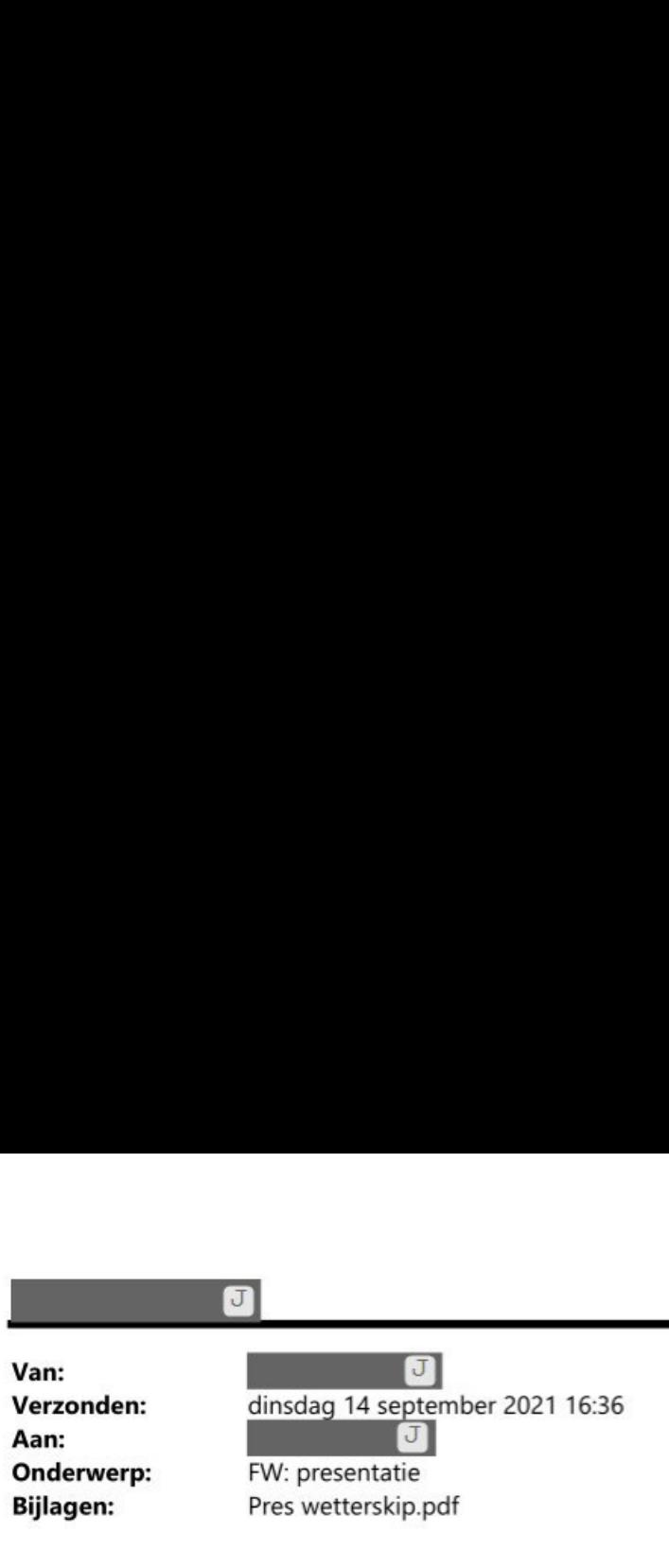

Hoi J

Bijgaand een presentatie. Inclusief de website krijg je een indruk van de opzet en werking van deze tool.

Groeten,

 $\overline{\mathbf{J}}$ 

### $\mathbf{a}$

Van: Verzonden: Aan: Onderwerp:

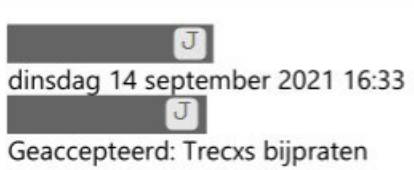

Van: Verzonden: Aan:<br>Onderwerp: Aan:

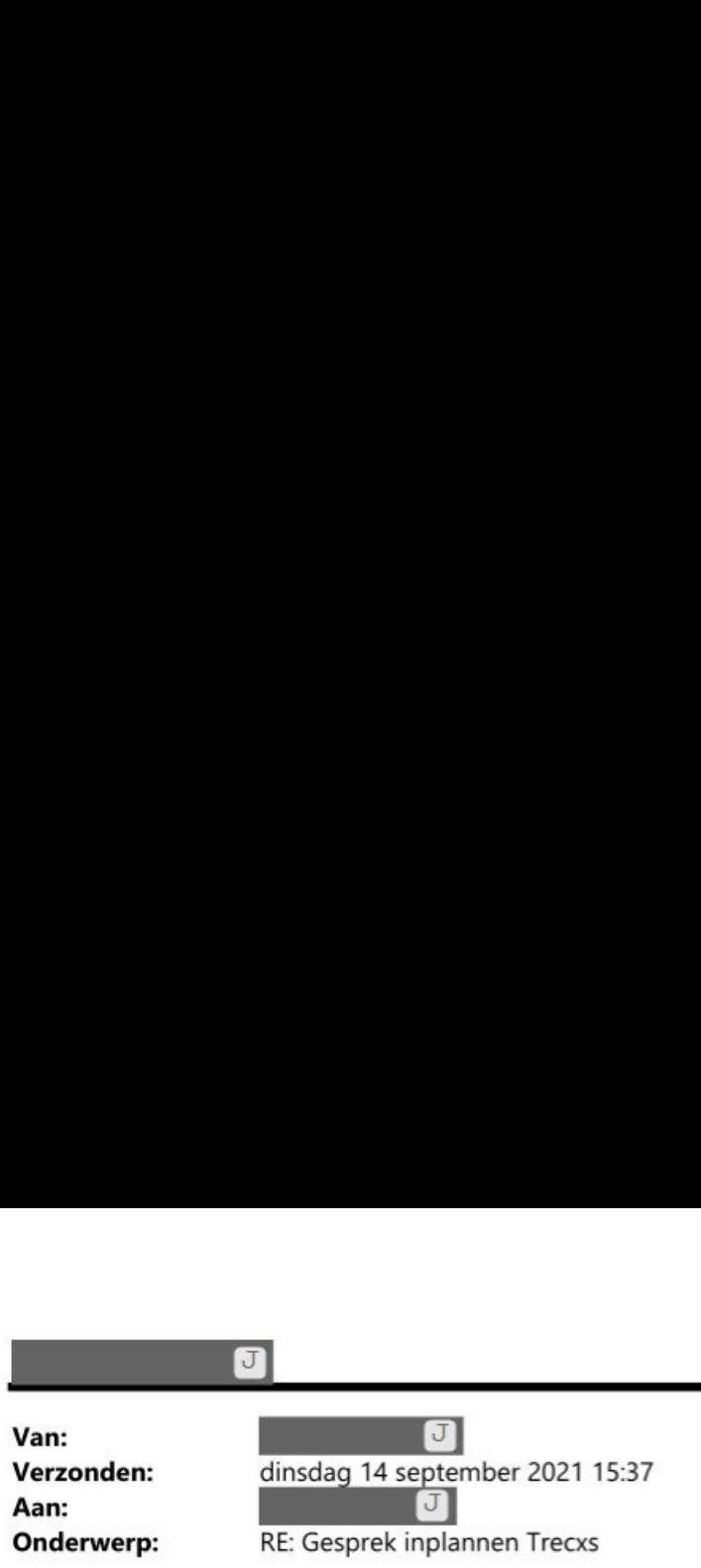

### $Hoi$   $J$

Ja hoor, dat wil ik wel doen. Mijn agenda staat open en je kunt daarin zien wanneer ik beschikbaar ben. Vrijdagmorgen past mij het beste. Plan gerust wat in. Hoi<br>Ja hoor, dat wil ik w<br>Vrijdagmorgen past<br>Groeten,

Groeten,

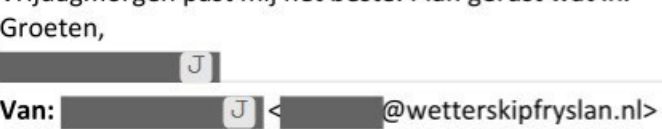

van:<br>Verzonden: dinsdag 14 september 2021 14:40<br>Aan: N 7 3 M 7 2 M 7 2 Wetterskipfryslan.nl>

Onderwerp: Gesprek inplannen Trecxs

Goedemiddag J

**7** vertelde me dat jij meer weet over het (potentiële)gebruik van Trecxs en hoe dit bij de grote projecten zou kunnen helpen. Samen met **F** J **ga ik hier aan meewerken en het lijkt me nuttig/handig dat je mij hierover bij kan** praten. Plan maar een afspraak in op teams.

Groet,